МІНІСТЕРСТВО ОСВІТИ І НАУКИ УКРАЇНИ НАЦІОНАЛЬНИЙ ТЕХНІЧНИЙ УНІВЕРСИТЕТ УКРАЇНИ «КИЇВСЬКИЙ ПОЛІТЕХНІЧНИЙ ІНСТИТУТ імені ІГОРЯ СІКОРСЬКОГО»

# **Числові моделі та алгоритми**

## **РОЗРАХУНКОВО-ГРАФІЧНА РОБОТА**

*Рекомендовано Методичною радою КПІ ім. Ігоря Сікорського як навчальний посібник для здобувачів ступеня бакалавра за освітньою програмою «Математичні методи криптографічного захисту інформації» спеціальності 113 «Прикладна математика»*

> Київ КПІ ім. Ігоря Сікорського 2022

Назва: Числові моделі та алгоритми: Розрахунково-графічна робота [Електронний ресурс] : навч. посіб. для студ. спец. 113 «Прикладна математика» / КПІ ім. Ігоря Сікорського; уклад.: І.В. Стьопочкіна, І.М. Терещенко, К.І.Ільїн. – Електронні текстові дані (1 файл: 9,5 Мбайт). – Київ : КПІ ім. Ігоря Сікорського, 2022. – 58 с.

*Гриф надано Методичною радою КПІ ім. Ігоря Сікорського (протокол 3 від 01.12.2022 р.) за поданням Вченої ради Навчально-наукового фізико-технічного інституту (протокол №13 від 31.10.2022 р.)*

Електронне мережне навчальне видання

## **Числові моделі та алгоритми**

## **РОЗРАХУНКОВО-ГРАФІЧНА РОБОТА**

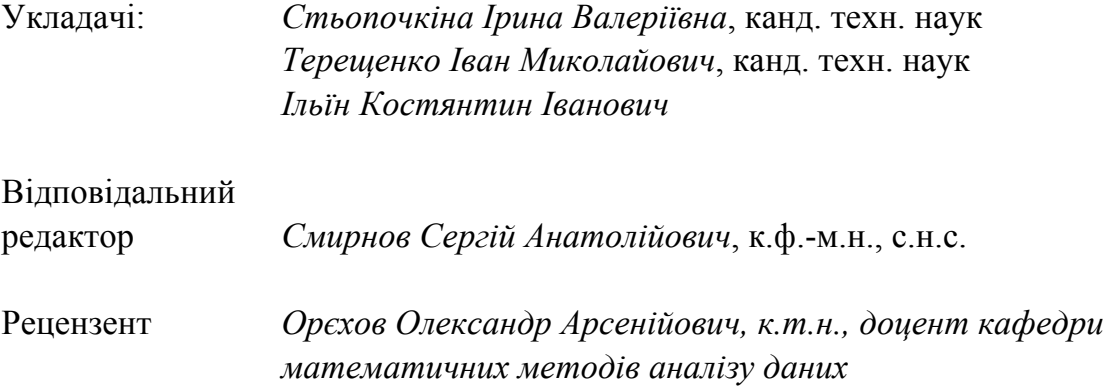

Методичні вказівки надають рекомендації щодо виконання розрахунково-графічної роботи із дисципліни "Числові моделі та алгоритми." Тематика роботи присвячена моделям процесів у вигляді диференціальних рівнянь у часткових похідних (ДРЧП). Наведено теоретичні відомості щодо підходів числового розв'язання ДРЧП різних типів, надано рекомендації щодо подання та інтерпретації результатів моделювання, а також варіанти завдань. Наводяться приклади, які допомагають виконати програмну реалізацію алгоритмів знаходження розв'язку відповідних рівнянь.

© КПІ ім. Ігоря Сікорського, 2022

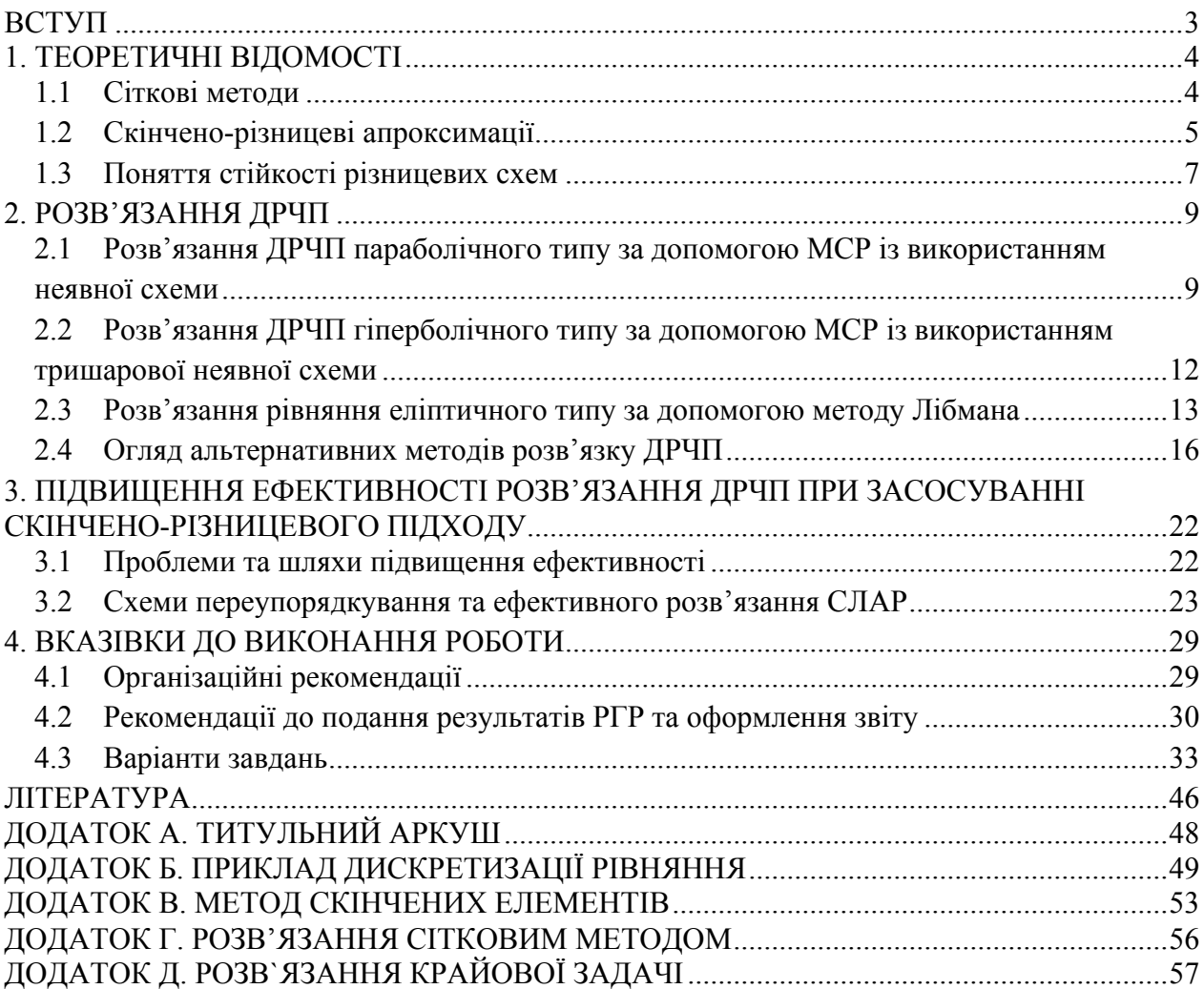

## **ЗМІСТ**

Моделі у вигляді диференціальних рівнянь у часткових похідних описують велику кількість різноманітних процесів та явищ. Ці моделі дають можливість враховувати просторову розподіленість процесів та їхній розвиток у часі. Числові моделі у скінченовимірному просторі дають можливість перейти від неперервної задачі до дискретного випадку, який ефективно може бути реалізований у програмному вигляді.

Підхід до розв'язання ДРЧП вимагає виконання декількох етапів. Зокрема, для методу скінчених різниць це:

1) вибір різницевої схеми, яка забезпечуватиме стійкість та збіжність до розв'язку;

2) дискретизація рівняння із використанням цієї різницевої схеми;

3) реалізація ітераційного процесу, або розв'язання системи рівнянь.

Всі ці етапи вимагають розуміння не обчислювальних особливостей методів та алгоритмів, яке найкращим чином одержується на практичному досвіді.

В розрахунково-графічній роботі пропонується власноруч реалізувати алгоритм знаходження розв'язку ДРЧП заданого варіантом, обравши всі необхідні для цього методи та одержавши співвідношення скінченовимірної моделі.

Диференціальні рівняння, які пропонуються варіантами, відносяться до еліптичного, гіперболічного та параболічного типів. Кожному із них співставлений певний фізичний процес. В результаті виконання РГР необхідно не лише одержати числовий розв'язок, а й візуалізувати результат, та проінтерпретувати одержані результати в контексті фізичної моделі.

Виконання цієї РГР сприяє розвитку здобувача як дослідника, та прикладного математика, здатного розуміти контекст задачі мовою предметної області.

3

#### **1. ТЕОРЕТИЧНІ ВІДОМОСТІ**

#### **1.1. Сіткові методи**

Загальний метод розв'язання диференціальних рівнянь в часткових похідних (ДРЧП) полягає у застосуванні наближених моделей. Найбільш широке використання мають моделі, подбудовані на основі методу сіток.

Суть методу сіток полягає в апроксимації шуканої неперервної функції сукупністю наближених значень, розрахованих в скінченому наборі точок області – вузлах сітки. Сукупність вузлів утворює сітку.

Використання цього методу дозволяє звести диференціальну граничну задачу до системи нелінійних рівнянь, або, у частковому випадку, ітераційної формули обчислень відносно невідомих вузлових значень функції.

Найвідомішими методами, що використовують дискретну сітку є метод скінчених різниць і метод скінчених елементів [1].

З точки зору теоретичних оцінок, методи мають приблизно однакову точність. На практиці на точність впливають досить багато умов, таких як розмір кроку сітки, крок дискретизації часу, точність використовуваних формул дискретизації і т.д.

Методи скінчених елементів (МСЕ) і скінчених різниць (МСР) по суті є досить різними. Вони відрізняються за сутністю в тому, що що в методі скінчених різниць апроксимуються похідні шуканих функцій, а в методі скінчених елементів – сам розв'язок - залежність від просторових координат і часу. Також методи відрізняються в конструкціях використовуваних сіток.

МСР використовує регулярні сітки. Область протікання процесу апроксимується прямокутниками, оскільки метод застосвується переважно в областях із прямолінійними границями. В зв'язку з цим МСР частіше використовується для аналізу задач з прямолінійними границями областей визначення функцій. Традиційно розв'язувані методом МСР практичні задачі – це задачі дифузії та тепломасообміну рідин та газів.

МСЕ використовує розбиття з урахуванням геометричних особливостей області. На елементи розбивають внутрішні області, при цьому алгоритм розбиття будується так, щоб елементи задовольняли деяким обмеженням, наприклад сторони трикутників не дуже відрізнялись по довжині і т.д. Тому областю використання МСЕ є коло задач з областю визначення з довільною геометрією, наприклад - розрахунок на міцність деталей та вузлів будівельних конструкцій, авіаційних і космічних апаратів, тепловий розрахунок двигунів і т.д. Але МСЕ набуває досить складної реалізації у

4

випадку еволюційної задачі. Цей метод краще пристосований до застосування у випадку стаціонарних задач.

Загальною проблемою обох методів є висока розмірність результуючої системи алгебраїчних рівнянь. Тому прикладні реалізації МСР і МСЕ потребують розробки спеціальних способів зберігання матриці коефіцієнтів системи и методів розв'язання СЛАР.

#### 1.2. Скінчено-різницеві апроксимації

Розкладемо функци 
$$
f(x)
$$
 в ряд Тейлора:

$$
f(x+\Delta x) = f(x) + f'(x) \Delta x + \frac{f''(x)}{2!} \Delta x^2 + \dots
$$

Якщо обірвати цей ряд на другому члені, то отримаємо

$$
f(x+h) \approx f(x) + f'(x) \Delta x.
$$

Звідки

$$
f'(x) \approx \frac{f(x + \Delta x) - f(x)}{\Delta x}
$$

Вираз, що стоїть в правій частині, називається правою різницевою похідною. Вона апроксимує першу похідну  $f'(x)$  в точці х. В розкладі Тейлора можна замінити  $\Delta x$  на  $-\Delta x$  і отримати ліву різницеву похідну

$$
f'(x) \approx \frac{f(x) - f(x - \Delta x)}{\Delta x}.
$$

Віднімаючи  $f(x - \Delta x) \approx f(x) - f'(x)\Delta x$  з  $f(x + \Delta x) \approx f(x) + f'(x)\Delta x$ , одержуємо центральну різницеву похідну

$$
f'(x) \approx \frac{1}{2\Delta x} \Big[ f(x + \Delta x) - f(x - \Delta x) \Big]
$$

Якщо в ряді Тейлора на один доданок більше, то аналогічно можна отримати центральну різницеву похідну для апроксимації  $f''(x)$ 

$$
f''(x) \approx \frac{1}{\Delta x^2} \Big[ f(x + \Delta x) - 2f(x) + f(x - \Delta x) \Big].
$$

Тепер можна розповсюдити поняття скінчено-різницевої апроксимації на часткові похідні. Якщо виходити з розкладу Тейлора функції двох змінних

$$
u(x + \Delta x, y) = u(x, y) + u_x(x, y)\Delta x + u_{xx}(x, y)\frac{\Delta x^{2}}{2!} + ...
$$

 $a\bar{0}$ 

$$
u(x - \Delta x, y) = u(x, y) - u_x(x, y)\Delta x + u_{xx}(x, y)\frac{\Delta x^2}{2!} - \dots,
$$

можна отримати наступні апроксимації часткових похідних:

$$
u_x(x, y) \approx \frac{u(x + \Delta x, y) - u(x, y)}{\Delta x},
$$
  
\n
$$
u_{xx} \approx \frac{1}{\Delta x^2} [u(x + \Delta x, y) - 2u(x, y) + u(x - \Delta x, y)],
$$
  
\n
$$
u_y(x, y) \approx \frac{u(x, y + \Delta y) - u(x, y)}{\Delta y},
$$
  
\n
$$
u_{yy} \approx \frac{1}{\Delta y^2} [u(x, y + \Delta y) - 2u(x, y) + u(x, y - \Delta y)]
$$

Використовуючи одержані співвідношення згідно методу скінчених різниць, в диференціальному рівнянні всі компоненти рівняння замінюють на їхні дискретні аналоги, розв'язок тепер шукається не у неперервному вигляді, а як сукупність значень у вузлах сітки дискретизації.

Цікавим є питання про точність одержаних формул.

#### Приклад

Позначимо  $h = \Delta y$ , і- індекс вузла дискретизації. Тоді формула для другої похідної набуває вигляду:  $y_i'' = \frac{y_{i+1} - 2y_i + y_{i-1}}{L^2}$ . Знайдемо порядок точності цієї формули:

Припустимо, що у<sup>(4)</sup> існує і є неперервною функцією. Виразимо значення функції  $y(x_{i-1})$ ,  $y(x_{i+1})$  через значення функції та її похідної в точці  $x_i$ , де знаходиться значення шуканої похідної. Тоді застосовуючи розкладення в ряд Тейлора одержимо

$$
y_{i\pm 1} = y(x_i \pm h) = y_i \pm hy'_i + \frac{h^2 y_i}{2!} \pm \frac{h^3 y'''}{3!} + \frac{h^4 y^{(4)}(\xi_{\pm})}{4!},
$$

де  $\xi_{+} \in (x_i, x_{i+1}), \xi_{-} \in (x_{i-1}, x_i)$ . Підставляючи одержане розкладення в праву частину формули, одержуємо

$$
\frac{y_{i+1} - 2y_i + y_{i-1}}{h^2} = y''_i + \frac{h^2}{24} (y^{(4)}(\xi_+) + y^{(4)}(\xi_-)) = y''_i + O(h^2).
$$

Формула має другий порядок точності, а її похибка  $\frac{h^2}{12} y^{(4)}(\xi)$ .

#### **1.3. Поняття стійкості різницевих схем**

Під двохшаровою схемою ми розуміємо множину операторнорізницевих рівнянь

$$
B\frac{\partial y}{\partial t} + Ay = \varphi(t), \ t = t_n = n\tau \in \omega_\tau, \ y(0) = y_0 \in \beta_h \tag{1.1}
$$

що залежать від параметрів *h* і <sup>τ</sup> , де *h*- крок дискретизації по просторовій координаті,  $\tau$ - крок дискретизації по часу. Оператори *А* і *В* приймаємо заданими на усьому просторі  $\beta_{h}$ .

Будемо розглядати множину розв'язків  $\{y_{hr}(t)\}$  задачі Коші (1.1), що залежать від вхідних даних  $\{\varphi_{hr}(t)\}, \{y_{0h}\}.$ 

Схема (1.1) називається *коректною* [14], якщо при достатньо малих  $\tau \leq \tau_0$  Ta  $|h| \leq h_0$ 

1) розв'язок задачі (1.1) існує та єдиний при будь-яких початкових даних  $y_{0h}$  ∈  $\beta_h$  і правих частинах  $\varphi_{h\tau}$  ∈  $\beta_h$  для усіх  $t \in \omega_{\tau}$ ,

2) існують такі додатні константи  $M_1$  та  $M_2$ , що не залежать від  $h$ ,  $\tau$  та вибору  $\varphi_{h\tau}$ ,  $y_{0h}$ , що при будь-яких  $y_{0h} \in \beta_h$ ,  $\varphi_{h\tau}(t) \in \beta_h$ ,  $t \in \omega_{\tau}$  для розв'язання задачі (1.1) справедлива оцінка

$$
\| y_{h\tau}(t+\tau) \|_{(1_h)} \leq M_1 \| y_{0h} \|_{(1_h^0)} + M_2 \max_{0 \leq t \leq t_n} \| \varphi_{h\tau}(t) \|_{(2_h)},
$$
\n(1.2)

де  $\|\ast\|_{_{(1_h)}}, \|\ast\|_{_{(1_h^\mathbf{0})}}, \|\ast\|_{_{(2_h)}}.$  деякі норми в просторі  $\beta_h$ .

Ця нерівність виражає властивість неперервної залежності, рівномірної по *h* і  $\tau$ , розв'язку задачі Коші (1.1) від вхідних даних. Ця властивість називається *стійкістю*.

Будемо називати різницеву схему *абсолютно стійкою*, якщо вона стійка при будь-яких *h* і <sup>τ</sup> (а не лише при достатньо малих).

Зазвичай користуються поняттями стійкості за початковими даними та стійкості по правій частині. Схема (1.1) називається *стійкою за початковими даними*, якщо для розв'язку однорідного рівняння

$$
Byt + Ay = 0, t = n\tau > 0, y(0) = y0
$$
 (a)

виконується оцінка

$$
\| y_{h\tau}(t+\tau) \|_{(1_h)} \le M_1 \| y_{0h} \|_{(1_h^0)}
$$
 (a')

Схема (1.1) називається *стійкою за правою частиною*, якщо для розв'язку рівняння (1.1) з однорідною начальною умовою *y*(0) = 0:

$$
Byt + Ay = \varphi, \ \ y(0) = 0 \tag{6}
$$

виконується нерівність

$$
\| y_{h\tau}(t+\tau) \|_{(1_h)} \leq M_2 \max_{0 \leq t \leq t_n} \| \varphi_{h\tau}(t) \|_{(2_h)}
$$
 (6<sup>^</sup>).

Розв'язок задачі (1.1)  $y = y^{(1)} + y^{(2)}$ , де  $y^{(1)}$  розв'язок задачі (а),  $y^{(2)}$  – розв'язок задачі (б). В силу нерівності трикутника

> $(1_h)$ (2)  $(1_h)$  $\|y_{ht}(t+\tau)\|_{(1_h)} \leq \|y_{ht}^{(1)}(t+\tau)\|_{(1_h)} + \|y_{ht}^{(2)}(t+\tau)\|_{(1_h)}$

та з  $(a')$  і  $(6')$  випливає  $(1.2)$ .

Аналогічно вводиться поняття стійкості для тришарової схеми.

Тришарова схема

 $B_0 y_{n+1} + B_1 y_n + B_2 y_{n-1} = \tau \varphi_n$ ,  $n = 1, 2, \ldots$  (задані  $y_0$  та  $y_1$ ) (1.3)

у канонічній формі має такий вигляд:

$$
B\frac{y_{n+1}-y_{n-1}}{2\tau} + R(y_{n+1}-2y_n+y_{n-1}) + Ay_n = \varphi
$$
 (1.4)

Порівнюючи (1.3) та (1.4), бачимо, що запис (1.4) завжди можливий, якщо покласти

$$
B = B_0 - B_2, \ R = \frac{1}{2\tau} (B_0 + B_2), \ A = \frac{1}{\tau} (B_0 + B_1 + B_2).
$$

Введемо позначення

$$
y_{\frac{1}{t}t} = \frac{y_t - y_{\frac{1}{t}}}{\tau} = \frac{\hat{y} - 2y + \hat{y}}{\tau^2}
$$

і разом із (1.4) будемо під канонічною формою тришарової схеми розуміти рівняння

$$
By_{0} + \tau^{2}Ry_{t} + Ay = \varphi(t), \ 0 < t = n\tau \in \omega_{\tau}, \ y(0) = y_{0}, \ y(\tau) = y_{1}
$$
\n(1.5)

При введенні поняття стійкості тришарової схеми слід розглядати пару векторів  $Y_{n+1} = \{y_n, y_{n+1}\}\;$  з нормою виду

$$
\|Y_{n+1}\|_{(1_h)}^2 \le \|y_n + y_{n+1}\|_{(1_h)}^2 + \|y_{n+1} - y_n\|_{(1_h)}^2
$$
 (B)

Таким чином, тришарова схема (1.5) називається *стійкою*, якщо при будьяких початкових даних  $y_0$ ,  $y_1$  та будь-яких правих частинах  $\varphi(t)$  для її розв'язку справедлива оцінка

$$
\|Y_{h\tau}(t+\tau)\|_{(1_h)} \leq M_1 \|Y_{h\tau}(\tau)\|_{(1_h^0)} + M_2 \max_{0 \leq t \leq t_n} \|\varphi_{h\tau}(t)\|_{(2_h)},
$$

де  $M_1$ та  $M_2$ -додатні константи ,що не залежать від  $h$ ,  $\tau$  та вибору  $y_0, y_1, \varphi(t)$ .

#### **2. РОЗВ'ЯЗАННЯ ДРЧП**

## 2.1. Розв'язання ДРЧП параболічного типу за допомогою МСР із **використанням неявної схеми**

#### **Дискретизація рівняння**

Використаємо неявну схему Кранка Ніколсона для рівняння теплопровідності [12].

Розглянемо одновимірну задачу:

2 2 *x u t u*  $\frac{\partial u}{\partial t} = \frac{\partial^2 u}{\partial x^2},$ 

0<*x*<1 – діапазони зміни просторової координати (визначають область, в якій розвивається процес),

0<*t*<∞ - діапазони зміни часу.

Граничні умови представлені співвідношеннями

$$
\begin{cases} u(0,t) = 0, & 0 < t < \infty \\ u(1,t) = 0, & \end{cases}
$$
 (2.1)

Початкові умови:

 $u(x,0) = 1,0 \le x \le 1$ .

Розіб'ємо відрізок [0,1] на *n* вузлів, перший вузол співпадає з нулем, *n*й співпадає із одиницею. Позначимо літерою *j* індекс, який показує номер вузла на цьому відрізку, *j*=1,…*n*. Позначимо відстань між сусідніми просторовими вузлами Δ*x* . Введемо індекс дискретного часу *t*, *t*=1,…*m*. Позначимо відстань між сусідніми моментами часу Δ*t* .

Скористаємося наступними скінчено-різницевими апроксимаціями для часткових х похідних  $u_t$ ,  $u_{xx}$ :

$$
\frac{\partial u}{\partial t} = \frac{u_j'^{t+1} - u_j'}{\Delta t},
$$
  

$$
\frac{\partial^2 u}{\partial x^2} = \lambda \frac{u_{j+1}'^{t+1} - 2u_j'^{t+1} + u_{j-1}'^{t+1}}{\Delta x^2} + (1 - \lambda) \frac{u_{j+1}' - 2u_j' + u_{j-1}'}{\Delta x^2},
$$

де λ обирається з відрізку [0, 1]. При λ=0 отримуємо звичайну явну схему*.*

Після заміни часткових похідних *и<sup>t</sup>* та *иxx* у задачі (2.1) ми отримуємо різницеву задачу:

$$
\frac{u_j^{t+1} - u_j^t}{\Delta t} = \lambda \frac{u_{j+1}^{t+1} - 2u_j^{t+1} + u_{j-1}^{t+1}}{\Delta x^2} + (1 - \lambda) \frac{u_{j+1}^t - 2u_j^t + u_{j-1}^t}{\Delta x^2},
$$
\n(2.2)

із граничними

$$
\begin{cases} u_1^t = 0, & t=1,\ldots, m \\ u_n^t = 0, & \end{cases}
$$

та початковими умовами  $u_j^1 = 1, j=2,...,n-1$ .

Перенесемо всі невідомі значення *и* з верхнього часового шару (з індексом t+l) в ліву частину рівняння (2.2) і одержимо:

$$
\frac{-\lambda u_{j+1}^{t+1} \Delta t}{\Delta x^2} + (1 + 2 \frac{\lambda \Delta t}{\Delta x^2}) u_j^{t+1} - \frac{\lambda \Delta t}{\Delta x^2} u_{j-1}^{t+1} = \frac{\Delta t}{\Delta x^2} (1 - \lambda) u_{j+1}^t + (1 - 2 \frac{(1 - \lambda) \Delta t}{\Delta x^2}) u_j^t + \frac{(1 - \lambda) \Delta t}{\Delta x^2} u_{j-1}^t
$$
\n(2.3)

Якщо t фіксований, а j змінюється від 2 до *п—*1, співвідношення (2.3) визначають систему *п*—2 рівнянь з *п*—2 невідомими  $u_2^{t+1}, u_3^{t+1}, \ldots u_{n-1}^{t+1}$ 1 3  $i_{1}^{t+1}, u_{3}^{t+1},...u_{n-1}^{t+1}$  $u_2^{t+1}, u_3^{t+1}, \ldots, u_{n-1}^{t+1}, \quad \text{RKI} \quad \infty$ розв'язком задачі у внутрішніх вузлах сітки на часовому шарі T=(*t*+1)Δ*t*.

#### **Розв'язання задачі**

1. Обираємо деяке значення  $\lambda(0 \le \lambda \le 1)$ . Якщо  $\lambda = 0$ , то рівняння (2.3), переходять у явні формули.

2. Нехай, наприклад,  $\Delta x = 0.2$  та  $\Delta t = 0.08$ . В цьому випадку сітка містить 6 вузлів вздовж осі *х* (4 внутрішніх вузли). Візьмемо ваговий параметр  $\lambda = 0.5$ . Нехай значення першого часового шару  $u_j^1 = 1$ ,  $j=2,...,n-1$  – є відомими із початкових умов, а значення на границі дорвінюють нулю. У відповідності з обчислювальною схемою (її прийнято називати шаблоном), рухаючись зліва направо (*j*=2, 3, 4, 5) по першим двом часовим шарам (*T*=1,2), отримуємо наступні 4 рівняння:

$$
-u_1^2 + 3u_2^2 - u_3^2 = u_1^1 - u_2^1 + u_3^1 = 1
$$
  
\n
$$
-u_2^2 + 3u_3^2 - u_4^2 = u_2^1 - u_3^1 + u_4^1 = 1
$$
  
\n
$$
-u_3^2 + 3u_4^2 - u_5^2 = u_3^1 - u_4^1 + u_5^1 = 1
$$
  
\n
$$
-u_4^2 + 3u_5^2 - u_6^2 = u_4^1 - u_5^1 + u_6^1 = 1
$$

У лівій частині системи розташовано невідомі значення наступного часового шару.

Перепишемо одержані рівняння у матричній формі

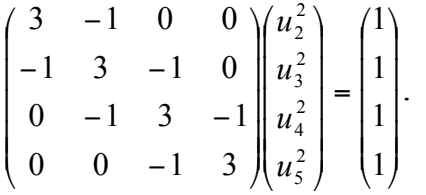

Розв'язуючи систему чотирьох рівнянь, знаходимо розв'язок  $u_2^2 = 0.60$ ;  $u_3^2 = 0,80$ ;  $u_4^2 = 0,80$ ;  $u_5^2 = 0,60$ . Ми отримали наближені значення у внутрішніх точках сітки при *T* = Δ*t*.

Тепер можна зробити наступний крок по часу, але для цього необхідно буде розв'язати нову систему рівнянь. Система для знаходження значень третього часового шару у правій частині буде містити вже знайдені значення для попереднього, другого шару.

#### **Відмінність між явними та неявними схемами.**

Якби ми використовували явну схему, потрібно було б замінити похідні відповідними дискретними аналогами, але не враховувати зваження по шарам за часом (відповідає попередній схемі із  $\lambda = 0$ ). Тоді наступний шар за часом (*t*+1) явно можна було б виразити через попередній (*t*) у виді:

$$
u^{t+1}=Du^t+B,
$$

де права частина співвідношення відома із попереднього шару. Отже, знаючи початкові умови  $u^{t=0}$  ми можемо поступово знайти усі наступні значення  $u^{t}$ .

Для чого використовують неявні схеми, які потребують розв'язання систем лінійних (або у деяких випадках й нелінійних) алгебраїчних рівнянь, коли є можливість організувати більш просте розв'язання за допомогою явної схеми? Річ у тому, що для стійкості розв'язку, одержаного із застосуванням явної схеми слід виконати досить жорсткі умови, інакше поступово із часом розв'язок задачі за цією схемою втрачає стійкість. Щоб явна схема була стійкою, необхідно забезпечити  $\frac{\Delta t}{\Delta x^2} \le 0.5$ Δ *x*  $\frac{t}{\lambda}$  ≤ 0.5, тобто, крок за часом жорстко зв'язаний із кроком по координаті. Отже, ми не завжди можемо робити великі кроки за часом в ході обчислень.

Для того, щоб послабити умови, які вимагаються для стійкості, застосовують неявні схеми. Вони теж мають обмеження на стійкість щодо параметрів дискретизації (Δ*t*,Δ*x*), але ці обмеження є не такими жорсткими, як у випадку явної схеми.

#### **2.2.** Розв'язання ДРЧП гіперболічного типу за допомогою МСР із **використанням тришарової неявної схеми**

Розглянемо трихшарову схему з вагами

$$
y_0
$$
 +  $A(\sigma_1 \hat{y} + (1 - \sigma_1 - \sigma_2)y + \sigma_2 \hat{y}) = \varphi$ .

Приведемо її до канонічного виду, використовуючи формули:

$$
\hat{y} = y + \frac{\hat{y} - \hat{y}}{2} + \frac{\hat{y} - 2y + \hat{y}}{2} = y + \nu_{\theta} + \frac{\tau^2}{2} y_{\tau} ;
$$
\n
$$
\hat{y} = y - \frac{\hat{y} - \hat{y}}{2} + \frac{\hat{y} - 2y + \hat{y}}{2} = y - \nu_{\theta} + \frac{\tau^2}{2} y_{\tau} ;
$$
\n
$$
\sigma_1 \hat{y} + (1 - \sigma_1 - \sigma_2) y + \sigma_2 \hat{y} = y + (\sigma_1 - \sigma_2) y_{\theta} + \frac{\sigma_1 + \sigma_2}{2} \tau^2 y_{\tau} .
$$

Підставляючи цей вираз у співвідношення для тришарової схеми з вагами, запишемо схему з вагами у канонічній формі (1.5), де

 $B = E + \tau (\sigma_1 - \sigma_2)A$ ,  $R = 0.5(\sigma_1 + \sigma_2)A$ .

Отримаємо для визначення  $y_{n+1}$ на верхньому шарі  $t = t_{n+1}$ рівняння

 $(B + 2\pi R)y_{n+1} = 2\tau (2R - A)y_n + (B - 2\pi R)y_{n-1} + 2\pi \varphi_n$ .

Звідси видно, що задача (1.5) розв'язна, якщо існує оператор  $(B + 2tR)^{-1}$ . При цьому  $y_{n+1}$  виражається через  $y_n$ та  $y_{n-1}$ на двох попередніх шарах. Тому потрібно визначити два начальних вектора  $y_0$ та  $y_1$ (або  $y_0 = y(0)$ та  $y_0 = y_t(0)$ ). Якщо  $B_0 = B + 2\pi R = E$ - одиничний оператор, тоді тришарова схема (1.5)

називається явною; для неї маємо

 $y_{n+1} = 2\tau (2R - A)y_n + (B - 2\tau R)y_{n-z} + 2\tau \varphi_n$ .

Якщо ж *B* + 2τ*R* ≠ *E* ,то схема (1.5) називається неявною.

Разом з канонічною формою (1.5) іноді зручно трьохшарову схему записати у вигляді (1.3) або  $By_{\rho}^0 + (E + \tau^2 R)y_{\tau}^1 + Ay = \varphi$ . Це рівняння отримуємо при формальній заміні у (1.5) К оператором  $\frac{1}{\tau^2}E + R$ .

Приклад.

Застосуємо для розв'язання гіперболічного рівняння тришарову схему з вагами.

Розглянемо рівняння:

$$
u_{tt} = u_{xx} + f(t, x).
$$

Запишемо його дискретне представлення із використанням тришарової схеми з вагами:

$$
\frac{u_n^{l+1} - 2u_n^l + u_n^{l-1}}{\Delta t^2} = \sigma_1 \left( \frac{u_{n+1}^{l+1} - 2u_n^{l+1} + u_{n-1}^{l+1}}{\Delta x^2} + f_n^{l+1} \right) + \left( 1 - \sigma_1 - \sigma_2 \right) \left( \frac{u_{n+1}^l - 2u_n^l + u_{n-1}^l}{\Delta x^2} + f_n^{l} \right) + \sigma_2 \left( \frac{u_{n+1}^{l-1} - 2u_n^{l-1} + u_{n-1}^{l-1}}{\Delta x^2} + f_n^{l-1} \right)
$$
\n
$$
(2.4)
$$

де *n -* це індекс за просторовою координатою, *l* -індекс за часом.

Співвідношення (2.4) являє собою сукупність систем рівнянь відносно невідомих  $u_{n-1}, u_n, u_{n+1}$ , де  $n=1,2,...N-1$  - індекс дискретизації за просторовою координатою. Кожна система записується для фіксованого моменту часу *l* = 1,2,...*L* −1. Константи *L*, *N* задані.

Для одержання розв'язку необхідно на кожному кроці за часом знайти значення  $u_{n-1}, u_n, u_{n+1}, n=1,2,...N-1$ .

Умови стійкості:

а) для коректної роботи схеми  $\sigma_1 \ge \sigma_2$ ;

б)  $\sigma_1 + \sigma_2 \ge \frac{1}{2}$  - схема є стійкою для будь-яких ∆*x* та ∆*t*;

в)  $\sigma_1 + \sigma_2 < \frac{1}{2}$ - схема є умовно стійкою, тобто вона буде працювати для  $1 - 2(\sigma_1 + \sigma_2)$  $\Delta t \leq \frac{\Delta x}{\sqrt{1-\Delta x}}$ .

## **2.3. Розв'язання рівняння еліптичного типу за допомогою методу Лібмана**

Розглянемо рівняння Пуассона:

$$
\Delta u = \frac{\partial^2 u}{\partial x^2} + \frac{\partial^2 u}{\partial y^2} = f(x, y). \tag{2.5}
$$

Необхідно знайти *u* = *u*(*x*, *y*), яка задовольняє всередині деякої області Ω рівнянню (2.5), на на границі Г області – умові

 $|u|_F = \varphi(x, y)$ , де  $\varphi(x, y)$  - задана неперервна функція.

Обравши кроки Δ*x* за *x* та Δ*y* за *y* , будуємо сітку:

$$
x_i = x_0 + i\Delta x, i = 0, \pm 1, \pm 2, \dots,
$$
  

$$
y_k = y_0 + k\Delta y, k = 0, \pm 1, \pm 2, \dots
$$

Заміняємо у кожному внутрішньому вузлі  $(x_i, y_k)$  похідні  $\frac{\partial^2 u}{\partial x^2}, \frac{\partial^2 u}{\partial x^2}$ 2 2  $\frac{\partial^2 u}{\partial y^2}$ *x u* ∂  $\partial$ ∂  $\frac{\partial^2 u}{\partial x^2}$ ,  $\frac{\partial^2 u}{\partial x^2}$  ix

скінчено-різницевими аналогами:

$$
\frac{u_{i+1k} - 2u_{ik} + u_{i-1k}}{\Delta x^2} + \frac{u_{ik+1} - 2u_{ik} + u_{ik-1}}{\Delta y^2} = f_{ik}, \text{ ae } f_{ik} = f(x_i, y_k). \tag{2.6}
$$

При Δ*x* = Δ*y* = *h* та прямокутній області Ω з (2.6) одержуємо:

$$
u_{i+1k} + u_{i-1k} + u_{ik+1} + u_{ik-1} - 4u_{ik} = h^2 f_{ik}.
$$

При *f* (*x*, *y*) ≡ 0 рівняння (2.5) називається рівнянням Лапласа. В цьому разі приходимо до системи рівнянь виду:

$$
u_{ik} = \frac{1}{4} (u_{i+1k} + u_{i-1k} + u_{ik+1} + u_{ik-1}).
$$

В данному випадку для рівняння Лапласа похибка  $|R_{ik}| \leq \frac{h^2}{6} \max\{ \frac{\partial^4 u}{\partial x^4} \Big|, \frac{\partial^4 u}{\partial y^4} \Big\}$ 4 2 4 *y u*  $R_{ik} \leq \frac{h^2}{6} \max \left\{ \frac{\partial^4 u}{\partial x^4} \right\} \frac{\partial^4 u}{\partial x^4}$ ∂  $\leq \frac{h^2}{\epsilon} \max \left\{ \frac{\partial^4 u}{\partial x^4}, \left| \frac{\partial^4 u}{\partial x^4} \right| \right\}.$ 

*Примітка*: Безпосереднє розв'язання системи скінчено-різницевих рівнянь методами послідовного виключення за умов великої кількості вузлів є дуже громіздким. Тут більш зручними є методи розв'язання, які враховують специфічний вид таких систем та виявляються зручними для реалізації на обчислювальній техніці.

Метод Лібмана. Метод полягає в тому, що обравши початкові наближення  $u_{ij}^0$ , послідовні наближення  $u_{ij}^{k+1}$  для внутрішніх вузлів сіткової області визначають за формулою:

$$
u_{ij}^{k+1} = \frac{1}{4} (u_{i+1j}^k + u_{i-1j}^k + u_{ij+1}^k + u_{ij-1}^k), \ k = 0, 1, 2, \dots
$$
 (2.7)

Показано, що незалежно від вибора  $u_{ij}^0$  наближення  $u_{ij}^k$  прямують до точного розв'язку:  $\lim_{k \to \infty} u_{ij}^k = u_{ij}$  $\lim_{k\to\infty}u_{ij}^k=u_{ij}.$ 

Для одержання початкових наближень можна вказати 2 способи:

1) Значення  $u_{ii}^0$  в усіх внутрішніх вузлах одержують шляхом інтерполювання, яке використовує відомі крайові значення на границі *Г*.

2)Складають систему скінчено різницевих рівнянь для сітки з більшим кроком та розв'язують її методом виключення, а потім одержують значення інтерполяції на вузли даної сітки.

Цей метод раціональний, оскільки вимагає збереження в пам'яті обчислюваної машини тільки однієї повної сукупності значень потенціалу.

Приклад. Знайти початкове наближення для рівняння Лапласа для квадратної області Ω. Крайові умови: на лівій границі області  $u_{\mu} = 15,45$ , на правій границі області *uправ* = 0 . Всередині області сітка має містити п'ять вузлів за напрямком *x* , шість вузлів за напрямком *y* (всього тридцять).

Припустимо, що функція *u*(*x*, *y*) спадає лінійно від 15,45 до 0 зліва направо.

Це значить, що в якості початкового наближення можна взяти

$$
u_{ij}^{0} = \frac{15,45}{6}(6-j), j = 1,2,3,4,5; i = 1,2,3,4,5,6.
$$

Приклад. Задача про стаціонарне розповсюдження теплоти у квадратній пласкій ізольованій пластині зі стороною 1. Вважаємо, що на границі підтримується постійна температура (значення на границі показано на

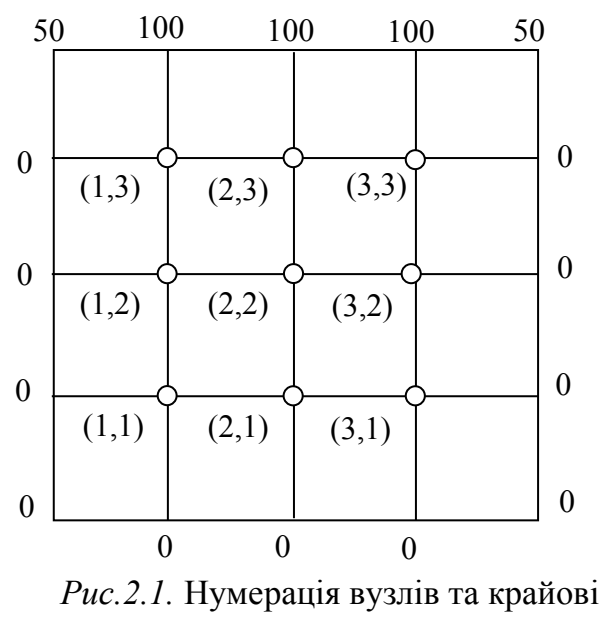

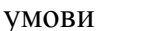

рис.2.1). Знайти розподіл температур всередині пластини.

Внаслідок симетрії крайових умов маємо:

 $u_{11} = u_{31}, u_{12} = u_{32}, u_{13} = u_{33}.$ Одержуємо систему:

$$
u_{01} + u_{21} + u_{10} + u_{12} - 4u_{11} = 0;
$$
  
\n
$$
u_{02} + u_{22} + u_{11} + u_{13} - 4u_{12} = 0;
$$
  
\n
$$
u_{03} + u_{23} + u_{12} + u_{14} - 4u_{13} = 0;
$$
  
\n
$$
u_{11} + u_{31} + u_{20} + u_{22} - 4u_{21} = 0;
$$
  
\n
$$
u_{12} + u_{32} + u_{21} + u_{23} - 4u_{22} = 0;
$$
  
\n
$$
u_{13} + u_{33} + u_{22} + u_{24} - 4u_{23} = 0;
$$
  
\n+12 *3nauethymoukaxzpanuuji*.

Враховуючи крайові умови одержуємо:

$$
\begin{cases}\n u_{21} + u_{12} - 4u_{11} = 0; \\
 u_{22} + 2u_{11} - 4u_{12} = 0; \\
 u_{22} + u_{11} + u_{13} - 4u_{12} = 0; \\
 u_{12} + u_{21} + u_{23} - 4u_{22} = 0; \\
 u_{23} + u_{12} - 4u_{13} = -100; \\
 2u_{13} + u_{22} - 4u_{23} = -100;\n\end{cases}
$$

Далі одержуємо значення стану процесу у вузлах області.

#### **2.4. Огляд альтернативних методів розв'язку ДРЧП**

Наведемо огляд напіваналітичних методів розвязання ДРЧП, які можуть бути використані в різних прикладних областях [10,11].

1. Метод розподілу змінних

Рівняння з частковими похідними з n незалежними змінними зводиться до n звичайних диференціальних рівнянь. Це при повному розподілі змінних. При частковому розподілі змінних одне рівняння з частковими похідними зводиться до декількох рівнянь з частковими похідними з меншою кількістю незалежних змінних.

Загальний принцип методу: для простого рівняння з частковими похідними – це пошук розв'язку виду *u(x,t)=X(x) T(t),* де *Х*(*х*) – функція, що залежить тільки від змінної *х*, а T(t) – лише від t. Такий розв'язок є в деякому розумінні простим, оскільки функція *u(x,t),* представлена в такому вигляді, буде зберігати «форму» профілю в різні моменти t.

Загальна ідея полягає в тому, щоб знайти нескінчену кількість таких розв'язків з частковими похідними (які задовольняють граничним умовам). Ці прості функції *u <sup>n</sup> (x,t)=X <sup>n</sup> (x) T <sup>n</sup> (t)* (які називаються **фундаментальними розв'язками**)*,* є цеглинами, з яких будується розв'язок поставленої задачі. Розв'язок *u(x,t)* знаходиться у вигляді такої лінійної комбінації фундаментальних розв'язків *X <sup>n</sup> (x) T <sup>n</sup> (t),* що результуюча сума

$$
\sum_{n=1}^{\infty} A_n \cdot X \, (x) \cdot T_n(t)
$$

задовольняє початковим умовам. Оскільки ця сума задовольняє рівнянню і граничним умовам, вона є розв'язком вихідної задачі.

Цей метод справедливий для лінійних і однорідних рівнянь.

2. Метод інтегральних перетворень

Рівняння з частковими похідними з *n* незалежними змінними зводиться до рівняння з ЧП з (*n*-1) незалежними змінними; отже, рівняння з частковими похідними з двома незалежними змінними можна звести до звичайного диференціального рівняння. Це справедливо у випадку одновимірного інтегрального перетворення. У випадку *k*- вимірного інтегрального перетворення рівняння у часткових похідних з *n* незалежними змінними зводиться до рівняння з частковими похідними з (*n*-*k*) незалежними змінними.

При інтегральних перетвореннях операція диференціювання переходить в операцію множення і, відповідно, деякі часткові похідні перейдуть в алгебраїчні вирази. Інтегральні перетворення можна інтерпретувати як розклад вхідної дії на елементарні (розклад за частотами), знаходження реакцій системи на елементарні впливи і наступне сумування усіх отриманих результатів.

Інтегральним перетворенням звичайно називають перетворення, яке кожній функції *f*(*t*) ставить у відповідність нову функцію *F*(*s*) за формулою

$$
F(s) = \int_{A}^{B} K(s,t) f(t) dt .
$$

Функція *K*(*s*,*t*) називається ядром перетворення. Звичайно ядро вибирають так, щоб перетворення мало деякі задані властивості. Межі інтегрування також залежать від виду перетворення. Головна мета – позбутися часткових похідних. Пряме та зворотне перетворення називаються парою перетворень. Наведемо приклад такої пари, - синус- перетворення Фур'є, пряме та зворотне:

$$
\begin{cases}\nF_s[f] = F(w) = \frac{2}{\pi} \int_0^\infty f(t) \sin(wt) dt; \\
F_s^{-1}[F] = f(t) = \int_0^\infty F(w) \sin(wt) dt.\n\end{cases}
$$

3. Метод перетворення координат

Вихідне рівняння з часткових похідними зводиться до звичайного диференціального рівняння або до іншого, простішого рівняння з частковими похідними за допомогою відповідного перетворення координат (наприклад, поворот координатних осей и т.п.) Використовується здебільшого для еліптичних рівнянь.

Наприклад, метод конформного відображення. Візьмемо рівняння Лапласа

$$
\varphi_{xx}+\varphi_{yy}=0
$$

з якоюсь граничною умовою в області зі складною формою (площина *х* та *у*). Цю задачу можна перетворити в нову задачу, в якій потрібно знайти розв'язок рівняння Лапласа

$$
\varphi_{uu}+\varphi_{vv}=0
$$

у області простішої форми (площина змінних *u* та *v*).

Після того, як розв'язок рівняння Лапласа <sup>ϕ</sup>(*u*, *v*) в простішій області (наприклад, в колі, півплощині, квадраті) знайдено, достатньо підставити в цей розв'язок вирази *u*=*u*(*x*,*y*), *v*=*v*(*x,y*) і ми отримаємо розв'язок нашої задачі, який виражено через вихідні змінні.

#### 4. Перетворення залежної змінної

Вихідне рівняння з частковими похідними перетворюється до такого рівняння з частковими похідними для іншої невідомої функції, яке розв'язується простіше, ніж вихідне. Ефективніше використовувати загальні перетворення незалежних і залежних змінних, включаючи похідні.

#### 5. Метод теорії збурення

Вихідна нелінійна задача зводиться до послідовності лінійних задач, які апроксимують нелінійну задачу. Точніше, це метод лінеаризації нелінійних задач.

#### 6. Метод функцій Гріна

Початкові та граничні умови замінюються системою простіших джерел, і задача розв'язується для кожного простішого джерела. Повний розв'язок вихідної задачі отримується в результаті сумування розв'язків для елементарних джерел.

7. Метод інтегральних рівнянь

Вихідне рівняння з частковими похідними зводиться до інтегрального рівняння (рівняння, в якому невідома функція стоїть під знаком інтегралу).

#### 8. Варіаційні методи

Замість рівняння з частковими похідними розв'язується деяка задача мінімізації. Виявляється, що функція, яка доставляє мінімум деякому виразу (типу повної енергії системи), являється у той же час розв'язком вихідного рівняння з частковими похідними. Ці методи застосовні до спеціальних задач, що обумовлено існуванням відповідних виразів – функціоналів для цих задач. Задача полягає в тому, щоб знайти такий функціонал, для якого вихідне рівняння є рівнянням Ейлера-Лагранжа.

Наприклад, добре відомий результат (теорема про мінімум енергії), який каже, що знаходження розв'язку u деякої еліптичної граничної задачі

$$
u_{xx} + u_{yy} = f, \quad \text{B of } \mathbb{R}.
$$

*u* = 0, на границі *D*,

еквівалентно знаходженню такої функції u (яка також перетворюється на границі області *D* в нуль), яка мінімізує функціонал потенційної енергії

$$
J[u] = \iint_D u^2 + u_y^2 + 2uf \, dx dy.
$$

Тобто, Δ*u* = *f* - рівняння Ейлера-Лагранжа для *J*[*u*]. Функція, що приблизно мінімізує функціонал *J*[*u*] шукається методом Рітца, тим самим одержуємо розв'язок (наближений) рівняння у часткових похідних.

#### Приклад. Метод Рітца

**Крок1.** Вибираємо n і функцію u, яка мінімізує функціонал

$$
J[u] = \int_0^1 \int_0^1 [u^2 + u_y^2 + 2uf] dx dy
$$

шукаємо у вигляді

$$
u_n(x, y) = a_1 \varphi_1(x, y) + a_2 \varphi_2(x, y) + ... + a_n \varphi_n(x, y)
$$

де функції  $\varphi_1, \varphi_2, \varphi_3, ..., \varphi_n$  належать до класу неперервних та гладких функцій і всі перетворюються в нуль на границі, тому з них можна побудувати наближення для розв'язку задачі. Ці функції прийнято називати пробними функціями. Типовий набор пробних функцій для задачі Діріхле в одиничному квадраті наведено нижче:

$$
\varphi_1(x, y) = xy(1-x)(x-y) \leftarrow \text{ineperboptoetica } B \text{ HynH H1} \text{H1} \text{H2}
$$
\n
$$
\varphi_2(x, y) = x \varphi_1(x, y),
$$
\n
$$
\varphi_3(x, y) = y \varphi_1(x, y),
$$
\n
$$
\varphi_4(x, y) = x^2 \varphi_1(x, y),
$$
\n
$$
\varphi_5(x, y) = xy \varphi_1(x, y),
$$
\n
$$
\varphi_6(x, y) = y^2 \varphi_1(x, y),
$$

Інакше кажучи, перші чотири наближення мають вигляд

$$
u_1(x, y) = a_1xy(1-x)(1-y)
$$
  
\n
$$
u_2(x, y) = xy(1-x)(1-y)[a_1 + a_2x]
$$
  
\n
$$
u_3(x, y) = xy(1-x)(1-y)[a_1 + a_2x + a_3y]
$$
  
\n
$$
u_4(x, y) = xy(1-x)(1-y)[a_1 + a_2x + a_3y + a_4x^2]
$$

Крок2 Функціонал

$$
J[u_n] = \int_0^1 \int_0^1 \left\{ \left[ \sum_{j=1}^n a_j \frac{\partial \varphi_j}{\partial x} \right]^2 + \left[ \sum_{j=1}^n a_j \frac{\partial \varphi_j}{\partial y} \right]^2 + 2f \sum_{j=1}^n a_j \varphi_j \right\} dx dy
$$

є тепер функцією коефіцієнтів  $a_1, a_2, ..., a_n$ . Звідси, для того щоб знайти мінімум функціонала J, прирівняємо до нуля частинні похідні

$$
\frac{\partial J[u_n]}{\partial a_1} = 2 \int_0^1 \int_0^1 \left\{ \sum_{j=1}^n \left[ \frac{\partial \varphi_j}{\partial x} \frac{\partial \varphi_1}{\partial x} + \frac{\partial \varphi_j}{\partial y} \frac{\partial \varphi_1}{\partial y} \right] \cdot a_j + f \varphi_1 \right\} dxdy = 0,
$$
  
\n
$$
\frac{\partial J[u_n]}{\partial a_n} = 2 \int_0^1 \int_0^1 \left\{ \sum_{j=1}^n \left[ \frac{\partial \varphi_j}{\partial x} \frac{\partial \varphi_n}{\partial x} + \frac{\partial \varphi_j}{\partial y} \frac{\partial \varphi_n}{\partial y} \right] \cdot a_j + f \varphi_n \right\} dxdy = 0.
$$

Якщо переписати всі ці рівняння в матричному вигляді, то отримуємо систему лінійних рівнянь

$$
Aa = b,
$$

де  $A = (A_{ii})$  матриця розміром  $n \times n$ , елементи якої обраховуються за формулами

$$
A_{ij} = \int_0^1 \int_0^1 \left[ \frac{\partial \varphi_i}{\partial x} \frac{\partial \varphi_j}{\partial x} + \frac{\partial \varphi_i}{\partial y} \frac{\partial \varphi_j}{\partial y} \right] dx dy,
$$

 $b = (b_i)$  - вектор з компонентами

$$
b_i = -\int_0^1 \int_0^1 f(x, y) \varphi_i(x, y) dx dy,
$$

 $a \ a = (a)$  - невідомий вектор, компоненти якого є коефіцієнтами в

наближеному розв'язку  $u(x, y) = a_1 \varphi_1(x, y) + a_2 \varphi_2(x, y) + ... + a_n \varphi_n(x, y)$ .

Крок3 Розв'язуємо лінійну систему  $Aa = b$  відносно коефіцієнтів  $a_1, a_2, \ldots, a_n$  і отримуємо наближену мінімізуючи функцію

$$
u_n(x, y) = a_1 \varphi_1(x, y) + a_2 \varphi_2(x, y) + \dots + a_n \varphi_n(x, y),
$$

а отже, і наближений розв'язок задачі Діріхле.

9. Метод розкладання за власними функціями

Розв'язок рівнянь з частковими похідними шукається у вигляді ряду за власними функціями. Ці власні функції знаходяться як розв'язок так званої задачі на власні значення, яка відповідає вихідній задачі для рівняння з частковими похідними.

Приклад. Відомо, що розв'язок задачі

$$
u_t = \alpha^2 u_{xx} + f(x,t), \ 0 < x < 1, \ 0 < t < \infty
$$

з граничними умовами

$$
\label{eq:2.1} \begin{cases} \alpha_1 u_{xx} + \beta_1(0,t) = 0, \\ \alpha_2 u_x(1,t) + \beta_2 u(1,t) = 0, \end{cases} \qquad 0 < t < \infty,
$$

та початковими умовами

$$
u(x,0) = \varphi(x), \qquad 0 \le x \le 1
$$

при  $f(x,t) = 0$  (так званої відповідної однорідної задачі) записується у вигляді ряду

$$
u(x,t) = \sum_{n=1}^{\infty} a_n e^{-(\lambda_n \alpha)^2 t} X_n(x),
$$

де  $X_n(x)$  - власні функції задачі Штурма – Луівілля,

$$
X'' + \lambda^2 X = 0,
$$
  
\n
$$
\alpha_1 X'(0) + \beta_1 X(0) = 0,
$$
  
\n
$$
\alpha_2 X'(1) + \beta_2 X(1) = 0.
$$

Розв'язок вихідної неоднорідної задачі можна знайти також за допомогою ряду за власними функціями, але більш загального вигляду

$$
u(x,t) = \sum_{n=1}^{\infty} T_n(t) X_n(x).
$$

Для такого припущення існують певні фізичні підстави. Насправді, складові f(x,t) описують джерело тепла, розміщене всередині стрижня. Отже, залежність розв'язку від часу буде виражатися не експонентами *e*<sup>-(λ<sub>n</sub>a)<sup>2</sup><sup>t</sup>, як це</sup> було у випадку однорідної задачі, а якимись іншими функціями, наприклад, синусом чи косинусом.

## **3. ПІДВИЩЕННЯ ЕФЕКТИВНОСТІ РОЗВ'ЯЗАННЯ ДРЧП ПРИ**  ЗАСОСУВАННІ СКІНЧЕНО-РІЗНИЦЕВОГО ПІДХОДУ

#### **3.1. Проблеми та шляхи підвищення ефективності**

При розв'язанні ДРЧП за допомогою скінчено-різницевого підходу ми переходимо від неперервного розв'язку до дискретного розв'язку. Внаслідок дискретизації рівняння при застосуванні неявної схеми виникає система алгебраїчних рівнянь великої розмірності. Розглянемо випадок, коли ця система є лінійною.

Для розв'язання такої системи можна застосувати: а) ітераційні методи розв'язання СЛАР (наприклад, метод Зейделя); б) неітераційні (прямі) методи розв'язання СЛАР (наприклад, метод Гауса).

При застосуванні ітераційних методів у випадку, якщо діагональна перевага вихідної матриці була слабкою або для метода Зейделя ми не досягали взагалі діагональної переваги, лише привели систему *Ax* = *b* до виду, коли матриця системи є симетричною та додатньо визначеною (напр. до системи  $A^T A x = A^T b$ ), ми можемо стикнутися із дуже повільною збіжністю. Внаслідок великої розмірності системи приведення до сильної діагональної переваги є дуже громіздким. До того ж на практиці таке приведення не завжди є здійсненним. Така особливість робить застосування ітераційних методів для розв'язання великих СЛАР не найбільш вдалим рішенням.

Недолік застосування прямих методів полягає у їхній вимогливості до ресурсів обчислювальної техніки (наприклад, складність методу Гауса сягає порядку O(*n* 3 ), де *n* - розмірність матриці). Коли ми маємо великі розмірності сітки дискретизації порядку  $10^3 (10^3 \times 10^3)$  вузлів для двовимірного випадку), це призводить до матриці  $(10^3)^2 \times (10^3)^2$ , що вносить незручності і при застосуванні сучасних потужних обчислювальних машин.

Одержана матриця є сильно розрідженою, і має зазвичай стрічкову структуру. Підвищення ефективності розв'язання таких систем досягається за рахунок перевпорядкування матриці до такої, де елементи розташовані більш щільно, і утворюють, наприклад, стрічку навколо головної діагоналі. Якщо, наприклад, вдасться перевпорядкувати матрицю системи до такої, що буде мати чітко виражену трьох-, п'ятидіагональну структуру, можна ефективно застосувати прямі методи розв'язання для багатодіагональних матриць (модифікації методу прогонки та інші). Розглянемо далі, які існують рішення щодо перевпорядкування СЛАР [7,13, 14].

## **3.2. Схеми переупорядкування та ефективного розв'язання СЛАР**

Нехай маємо систему лінійних арифметичних рівнянь, виражених в матричному вигляді:

 $Ax = b$  (3.1)

**Переупорядкування рівнянь** рівносильне симетричній перестановці строк і стовпців матриці *А*, до того ця ж перестановка властива і *b*. Де *А* – *N*× *N* -симетрична додатньо визначена матриця коефіцієнтів, *b* – вектор довжини *N*, права частина, а *х* – вектор-розв'язок довжини *N*, компоненти якого потрібно визначити.

#### **Метод квадратного кореня**

Приводимо матрицю до трикутного розкладу  $A = LL^T$ , (3.2)

де *L* – нижня трикутна матриця с додатними діагональними елементами [2]. Підставимо (3.2) в (3.1), маємо:

$$
LL^{T}x=b.
$$

Заміна  $y = L^T x$ показує, що *х* можна отримати, розв'язуючи трикутні системи

$$
Ly = b;
$$
  

$$
L^T x = y.
$$

Важливий момент полягає в тому, що переупорядкування рівнянь і змінних призведе до трикутного множника *L*, який розріджений так само, як і нижчий трикутник А. Хоча на практиці рідко вдається досягти повного успіху, для більшості задач з розрідженими матрицями розумне переупорядкування рядків і стовпчиків матриці коефіцієнтів може дати велике скорочення заповнення і тому економію машинного часу і пам'яті (за умовою, звісно, що розрідженість виконується).

Введемо деякі позначення. Нехай *А* – симетрична додатне визначена матриця порядку *N* з елементами *a<sub>ij</sub>*. Для *i*-го рядка *A*, *i* = 1, 2, ..., *N* покладемо

$$
f_i(A) = \min \{ j \mid a_{ij} \neq 0 \},
$$
  

$$
\beta_i(A) = i - f_i(A).
$$

Число  $f_i(A)$ - це стовпчиковий індекс першого ненульового елемента *i*-го рядка *А*.

Оскільки діагональні елементи  $a_{ii}$  додатні, маємо

 $\beta(A) = \max \{ \beta_i(A) \mid 1 \le i \le N \} = \max \{ i - j \mid a_{ii} \ne 0 \}.$ 

Число β<sub>i</sub>(A) називається *i*-ю шириною стрічки. Стрічку визначаємо таким чином:

*Band*(*A*) = {
$$
\{i, j\}
$$
 | 0 < *i* − *j* ≤ *β*(*A*)},

тобто як область матриці, віддалену від головної діагоналі не більш, ніж на (*A*) <sup>β</sup>*<sup>i</sup>* позицій. Оскільки *А* симетрична, в цій формулі використовуються невпорядковані пари {*i*, *j*}.

Розглянемо приклад. Матриця 35 порядку, структура якої показана на рис.3.1 а), розкладається в добуток *LL<sup>T</sup>*. Структура множника виявляється ще більш щільною.

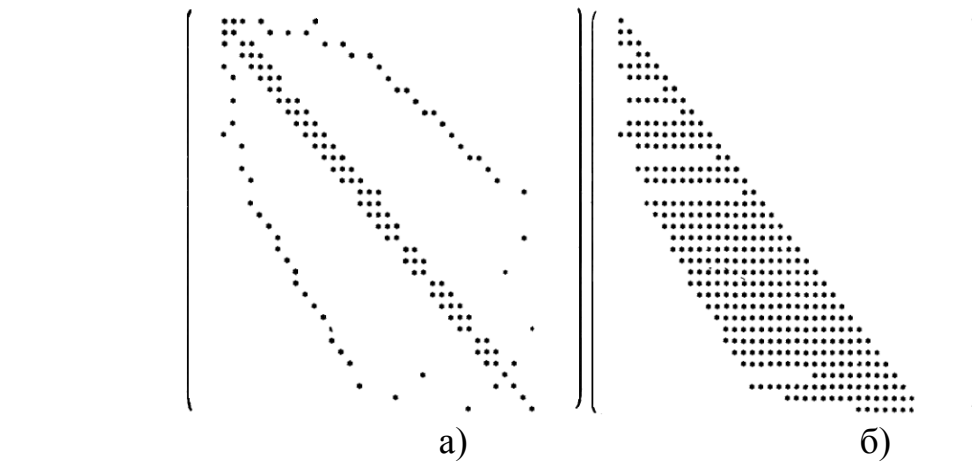

*Рис 3.1.* Структура матриць: а) вихідної; б) множника, одержаного шляхом факторизації вихідної матриці за методом квадратного кореня

Але можна підібрати перестановки, що приводять вихідну матрицю А (рис. 3.1а)) до матриці *A*' , відповідні множники для такої матриці будуть мати меншу кількість ненульових елементів, порівняно із попереднім випадком.

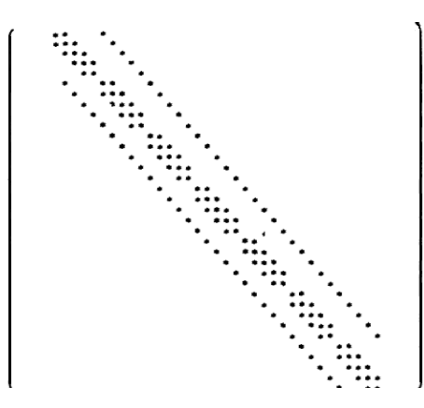

*Рис.3.2.* Матриця *A*' , одержана шляхом перестановок рядків та стовпців *A*

Матриця *A*' демонструє, що деякі упорядкування можуть привести до істотних скорочень заповнення. Приклади такого упорядкування розглянуто в [7,14].

Розглянемо деякі особливості ефективної обчислювальної реалізації цих методів, зокрема методи, що використовуються для перевпорядкування та зберігання матриць.

## **Стрічковий метод**

Використовується для економії машинних ресурсів при зберіганні розріджених матриць із стрічковою структурою.

Приклад.

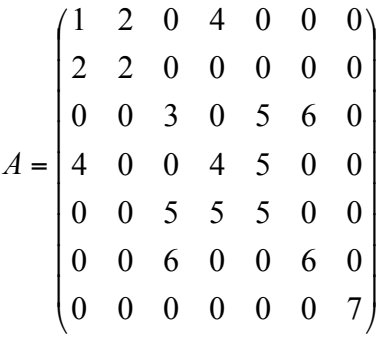

Ця матриця має ширину стрічки, що дорівнює трьом.

Застосування стрічкового методу має на увазі, що нулі поза *Band*(*A*) ігноруються; нулі всередині стрічки звичайно зберігаються, хоча їх присутність часто використовується на етапі чисельного розв'язання. Використання розрідженості засновано на співвідношенні

$$
Band(A) = Band(L + LT).
$$

Звичайним методом збереження симетричної стрічкової матриці *А* є так звана діагональна схема збереження*.* Піддіагоналі нижнього трикутника *А*, які складають *Band*(*A*), разом з головною діагоналлю зберігаються по стовпцях в прямокутному масиві з розмірами *N* × (β(*A*) +1). Наприклад, матриця

> $\overline{\phantom{a}}$  $\overline{\phantom{a}}$  $\overline{\phantom{a}}$  $\overline{\phantom{a}}$  $\overline{\phantom{a}}$  $\overline{\phantom{a}}$  $\overline{\mathsf{I}}$  $\overline{\mathsf{I}}$  $\overline{\phantom{a}}$ ⎠ ⎞  $\mathsf I$  $\mathsf I$  $\mathsf I$  $\mathsf I$  $\mathsf I$  $\mathsf I$  $\mathsf I$  $\mathsf I$  $\lfloor$ ⎝  $\sqrt{ }$ = 0 12 13 14 10 0 0 11 0 7 8 9 5 0 0 6 0 0 4 2 3 1 *A*

згідно представленого методу повинна зберігатись у виді масива *В*:

$$
B = \begin{pmatrix} - & - & - & 1 \\ - & - & 2 & 3 \\ - & 0 & 0 & 4 \\ 5 & 0 & 0 & 6 \\ 0 & 7 & 8 & 9 \\ 10 & 0 & 0 & 11 \\ 0 & 12 & 13 & 14 \end{pmatrix}
$$

*Примітка 1.* Кількість операцій, необхідних для розкладу матриці *А* з шириною стрічки  $\beta$ , у припущенні, що стрічка  $Band(L + L^T)$  заповнена, дорівнює

$$
\frac{1}{2}\beta(\beta+3)N-\frac{\beta^3}{3}-\beta^2-\frac{2}{3}\beta.
$$

*Примітка 2.* Нехай *А* та сама, що і в прим. 1. Кількість операцій, необхідних для розв'язку системи *Ах*=*b* при відомому множнику *L* матриці *А*, дорівнює

$$
2(\beta+1)N-\beta(\beta+1).
$$

 $\Pi$ римітка 3. Якщо  $\beta_i(A)$  сильно змінюється при зміні *i*, то розглянута схема збереження буде неефективна. Існують деякі дуже розріджені задачі, які можна розв'язати вельми ефективно, проте їх неможливо впорядкувати так, щоб вони мали малу ширину стрічки. Таким чином, існують задачі, для яких стрічковий метод непридатний. Існують й інші подібні методи [6], наприклад профільний.

#### **Алгоритм Катхілла-Маккі**

Алгоритм призначений для перевпорядкування вихідної матриці, за якого множник її факторизації за методом квадратних коренів буде мати вузьку ширину стрічки [13].

Задана симетрична матриця *n*×*n* представляється як матриця суміжності графа. Матриця суміжності – це матриця розмірності *n × n,* де недіагональний елемент *aij* це кількість ребер (зв'язків) з вершини *i* до вершини *j*, а діагональний елемент *aii* це кількість петель для відповідної вершини. Алгоритм Катхілла-Маккі (Cuthill-McKee) перенумеровує вершини графа таким чином, шоб зменшити ширину стрічки матриці суміжності.

Алгоритм дає впорядкований кортеж *R* з *n* позиціями вершин, який представляє новий порядок їх нумерації. Спочатку обираться периферійна вершина *x* та множина *R*:= ({*x*}). Далі для i=1,2,... ітеруємо наступні кроки, поки  $|R| \leq n$ :

- Створити множину суміжності *Ai* компонентів *Ri* (де *Ri i*-й компонент *R*) та виключити вершини, які вже є в *R.*
- Відсортувати *Ai* по збільшенню номерів вершин.
- Приєднати *Ai* до результуючої множини *R*.

Іншими словами, вершини нумеруються так, що сусідні вершини «відвідуються» в порядку починаючи з менших до більших номерів.

Схему Катхилла-Маккі можна розглядати як метод зменшення ширини стрічки матриці шляхом локальної мінімізації чисел  $\beta_i$ .

Ілюстрацію роботи метода Катхілла-Маккі можна виконати, використовуючи вбудовану функцію системи Matlab symrcm(). Функція R = symrcm(A) дає такий вектор впорядкування для симетричної матриці A, що A(R, R) буде концентрувати ненульові елементи поблизу діагоналі. Це перевпорядкування для LL<sup>T</sup> - факторизації матриці, яке дозволяє відмовитись від роботи з елементами віддаленими від діагоналі. Тобто наведена функція реалізує перевпорядкування Катхилла - Маккі.

*Приклад* Розглянемо матрицю розмірності 60 х 60. Її граф має 60 вершин, які пронумеровані так, что половина з них знаходиться в одній, а половина в іншій півкулі (рис. 3.3 а), та ці половии з'єданані разом. Така нумерація приводить до структури матриці, зображеної на рис. 3.3 б).

Застосовуючи нижчевказані дії, одержують матрицю із вузькою шириною стрічки:

 $p =$  symrcm $(A)$  – виконати перестановку;

 $R = A(p, p) -$  сформувати результат;

spy $(R)$  – візуалізувати розріджену матрицю.

Ширина стрічки матриці A дорівнює 35, а матриці R – 12. Це можна перевірити таким чином:

 $[i, j]$  = find(*A*) - знайти індекси відповідних ненульових елементів;  $bw = max(i - j) + 1 - 0$ бчислити ширину стрічки.

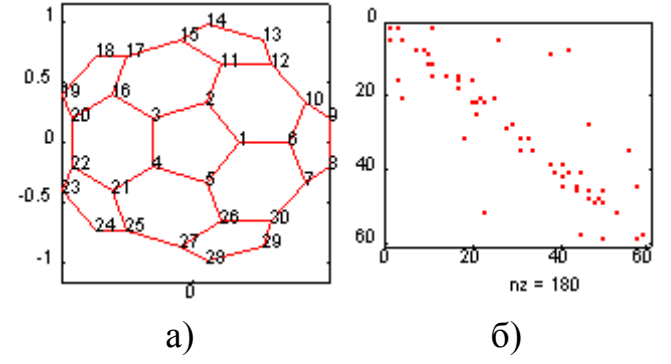

*Рис.3.3.* Граф «футбольний м'яч» та відповідна йому матриця А

Після перевпорядкування одержимо структуру матриці, яка показана на рис.3.4.

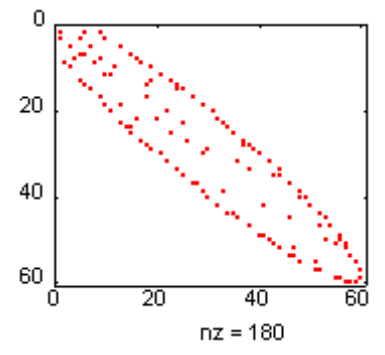

*Рис. 3.4.* Структура матриці А після перевпорядкування

## **4. ВКАЗІВКИ ДО ВИКОНАННЯ РОБОТИ**

## **4.1.** Організаційні рекомендації

З метою запобігання неякісному виконанню розрахунково-графічної роботи встановлено терміни проміжкового контролю за результатами виконання завдань розрахунково-графічної роботи. При виконанні роботи слід виділити такі основні етапи:

- 1 **Отримання варіанту РГР і обговорення його з викладачем**. Цей етап є дуже важливим, оскільки він дає можливість студенту отримати необхідні пояснення та уточнення на початку його роботи, і застереже його від руху у неправильному напрямку при аналізі літературних джерел та виборі методів.
- 2 **Вивчення теоретичного матеріалу, вибір методів обчислень для реалізації завдань**. Цей етап передбачає самостійну роботу студента над літературними джерелами, огляд літератури за методами розв'язання диференціальних рівнянь у часткових похідних еліптичного, параболічного, гіперболічного типів, вивчення методичних вказівок.
- 3 **Підготовка моделі до програмування.** Цей етап передбачає письмове представлення диференціального рівняння у скінченовимірному просторі – тобто його дискретизацію відповідно до обраного метода. Якщо можливо, отримують аналітичні розв'язки, які будуть використовуватися для аналізу похибок розрахунків.
- 4 **Побудова алгоритму та виконання розрахунків**. Цей етап полягає у розробці алгоритму із використанням результатів попереднього етапу, проектуванні необхідних користувацьких інтерфейсів, і іхній програмній реалізації. Основним результатом цього етапу є числові масиви даних, які являють собою розв'язок дискретизованого диференціального рівняння; а також візуалізація цього розв'язку за допомогою розроблених графічних інтерфейсів, або із використанням графічних компонентів Mathcad або Matlab. Результати цього та попереднього етапу оформлюються у вигляді другого розділу РГР.

## 5 **Оформлення результатів роботи.**

Усі результати виконання даних етапів демонструються студентами викладачу у визначені терміни (див. Табл.1).

Повністю виконана РГР підлягає захисту, який полягає у відповіді на запитання викладача згідно змісту РГР, обґрунтуванні студентом використаних методів.

| лици 1. горани попт<br>виконання курсової<br>Етап | Форма, у якій      | Термін             |
|---------------------------------------------------|--------------------|--------------------|
| роботи                                            | здійснюється       |                    |
|                                                   | контроль           |                    |
| Отримання варіанту                                | Співбесіда         | 1-2 тижні семестру |
| Вивчення<br>теоретичного                          | Співбесіда         | 2-4 тижні семестру |
| матеріалу, обрання чисельних                      |                    |                    |
| методів реалізації завдань                        |                    |                    |
| Підготовка<br>моделі<br>ДО                        | Співбесіда<br>3a   | 5-7 тижні семестру |
| обробки<br>програмної                             | письмовими         |                    |
| (отримання<br>дискретизованих                     | матеріалами        |                    |
| аналогів моделей, тощо)                           |                    |                    |
| Побудова алгоритму та                             | Демонстрація       | 8-12 тижні         |
| виконання розрахунків                             | результатів роботи |                    |
|                                                   | програмного        |                    |
|                                                   | забезпечення       |                    |
| Оформлення звіту за РГР та                        | Перевірка          | 13-14 тижні        |
| подання її на перевірку                           | друкованого        |                    |
|                                                   | варіанту звіту     |                    |
| Захист РГР                                        | Опитування за      | До кінця семестру  |
|                                                   | теоретичними       |                    |
|                                                   | аспектами, що      |                    |
|                                                   | стосуються РГР,    |                    |
|                                                   | при наявності      |                    |
|                                                   | перевіреного звіту |                    |
|                                                   | та робочої         |                    |
|                                                   | програми           |                    |

**Таблиця 1. Терміни контролю етапів виконання РГР**

## **4.2. Рекомендації до подання результатів РГР та оформлення звіту**

## **Загальні рекомендації**

Звіт виконується на аркушах паперу А4. Кожен розділ починається з нової сторінки.

Назви розділів друкуються великими літерами (наприклад, РОЗДІЛ 1. ОГЛЯД І АНАЛІЗ МЕТОДІВ РОЗВ'ЯЗАННЯ ДРЧП), назви підрозділів мають нумерацію у границях розділу і друкуються малими буквами (наприклад, 1.1.Постановка задачі).

Звіт за РГР повинен містити наступні структурні частини: титульний аркуш, зміст, розділи, висновки, список використаних джерел, додатки.

Перший розділ присвячується постановці задачі РГР, огляду і аналізу літературних джерел за темою роботи, вибору і обгрунтуванню методів розв'язання.

Другий розділ передбачає опис застосування обраних методів до поставленої задачі.

Третій розділ присвячується можливостям вдосконалення обраних методів і використаних програмних рішень в залежності від специфіки задачі.

#### **Рекомендації до змісту розділів звіту**

Нижче наведемо по розділах рекомендації щодо їхнього змісту.

**Постановка задачі.** У цьому підрозділі наводиться постановка задачі згідно варіанту із коротким описом області застосування подібних рівнянь та зазначенням типу (гіперболічний, параболічний чи еліптичний, еволюційна чи стаціонарна задача) та особливостей задачі (лінійна, нелінійна, система диференціальних рівнянь тощо).

**Огляд та аналіз існуючих методів чисельного розв'язання ДРЧП.** В цьому підрозділі доцільно зробити огляд методів розв'язання ДРЧП даного типу, проаналізувати їхні недоліки та переваги.

Серед розглянутих методів обирається метод (із описом обґрунтування вибору), який буде застосовуватися в роботі.

**Дослідження умов застосування обраного методу.** В цьому підрозділі здійснюється обгрунтування вибору різницевої схеми (наводять шаблон схеми, вказують, явна вона чи неявна), наводять дослідження стійкості, теоретичні оцінки похибок апроксимації (якщо такі є). Для варіантів, у яких застосування неявної схеми є утрудненим, наводять приклад застосування неявної схеми для простішого випадку (письмовий опис до етапу отримання системи лінійних алгебраїчних рівнянь (СЛАР)). Вищевказані відомості відносяться до методу скінчених різниць. Для методу скінчених елементів здійнюють вибір (із обґрунтуванням) базового елементу сітки, і наводять відповідні дослідження.

Також здійснюють вибір та обґрунтування методу розв'язання СЛАР, із врахуванням великої розмірності матриці.

**Опис програмної реализації.** Тут здійснюється опис реалізації контрольного прикладу із зазначенням величин усіх параметрів, для яких проводились розрахунки (крок, початкові, кінцеві значення, критерії остановки ітераційних процедур (якщо такі є), значення коефіцієнтів рівняння, якщо такі конкретно не вказані в постановці задачі і т.п.). Також наводять опис результатів роботи програми (вивід масівів для різних кроків за часом для еволюційних задач, вивід масиву розв'язку для еліптичних задач). Основну масу числових результатів можна винести у додатки, аби не переобтяжувати текст розділу. Візуалізація результатів (побудова графіків та тривимірних поверхонь, що ілюструють поведінку процесу, що розглядається). Побудову графиків можна здійснювати як із використанням власної програми, так і застосовувати існуючі програмні продукти (Мathcad, Matlab та ін.) (рис. $4.1$ ).

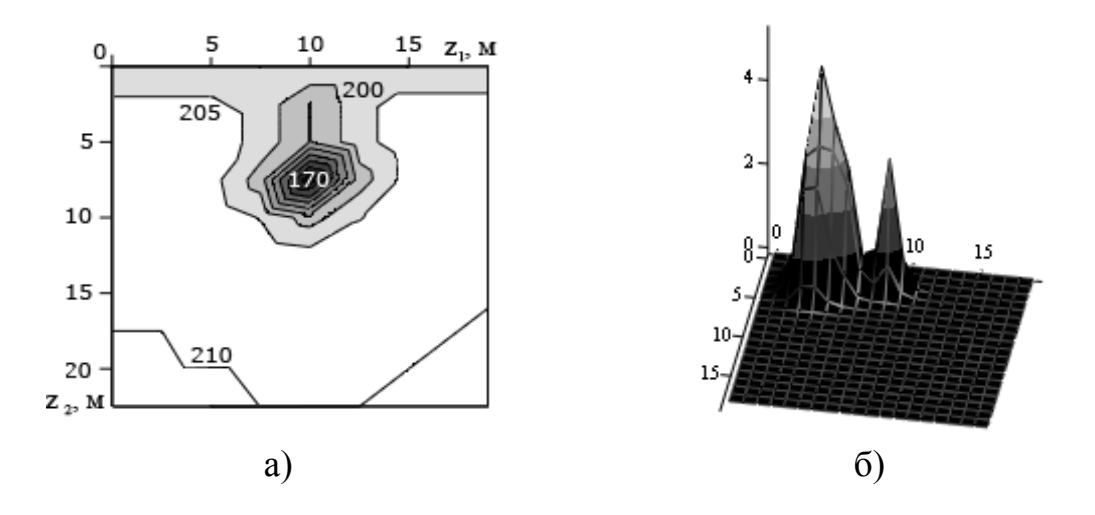

*Рис.4.1.* Приклад візуалізації для рівняння параболічного типу: а) із одним «джерелом» за наявності переносу у вигляді ліній рівня; б) із декількома «джерелами» у вигляді поверхні стану процесу над просторовою прямокутною областю

Слід проекспериментувати із величиною кроку дискретизації і подивитись, як поводиться розв'язок при різних значеннях кроку.

**Огляд методів підвищення точності.** Даний розділ може бути присвячено способам підвищення точності та ефективності розв'язання рівнянь. Тут можна розглянути, наприклад, адаптивні методи генерації сіток [5], поняття про нерівномірні сітки і випадки, коли їх необхідно застосовувати [4,8]. Можна застосувати одну із схем перевпорядкування

матриці (як із використанням власного програмного забезпечення, так і з використанням засобів Matlab).

**Застосування методу підвищення точності та ефективності розв'язку до прикладу роботи**. Доцільно навести у вигляді алгоритму застосування якогось методу до поставленої задачі. Алгоритм наводиться у вигляді блок-схеми.

**Висновки.** В даному розділі слід зазначити, з якими труднощами довелось зіткнутись при числовій реалізації; наприклад, повільна збіжність, розв'язки суттєво відрізняються при різних величинах кроків і т.п. Слід проінтерпретувати з фізичної точки зору отримані результати.

**Список використаних джерел.** Список використаної літератури наводиться за стандартом.

**Додатки.** У додатках наводять скріншоти основних процедур, масиви числових значень розв'язку.

#### **4.3. Варіанти завдань**

Номер варіанту обирається згідно номеру за списком.

#### **Варіант 1.**

Процес розповсюдження забруднюючої домішки описується диференціальним рівнянням у часткових похідних

$$
\frac{\partial x}{\partial t} = k \left( \frac{\partial^2 x}{\partial z_1^2} + \frac{\partial^2 x}{\partial z_2^2} \right) - d \cdot x + f,
$$

де *x* – концентрація речовини, *k -* коефіцієнт дифузії*, d -* коефіцієнт поглинання домішки (мається на увазі, що атмосфера однорідна), *f -* функція джерела забруднення, *f* = 0,8 мкг\с. Розміри області – 1х1 км, висота джерела забруднення – 300 м.

Крім основного рівняння задані вирази для початкових та граничних умов. На всіх границях, крім верхньої, гранична умова має вигляд:

$$
\frac{\partial x}{\partial n} = 0.
$$

На верхній границі:

$$
\frac{\partial x}{\partial n} = -b(x - x_{_{\scriptscriptstyle \mathit{SH}}}).
$$

Тут *b, xвн* – задані константи, *b* належить проміжку (0, 1) и *xвн* =110 мкг/м 2 . Напочатку розвитку процесу у всіх внутрішніх точках області встановлюється однакова концентрація. В початковий момент часу концентрація речовини дорівнює 100 мкг/м<sup>2</sup>.

Змоделювати чисельно поведінку забруднюючої домішки на протязі 8 хвилин. Для цього завдатися значеннями коефіцієнту турбулентної дифузії та коефіцієнту поглинання, і отримати розподіл концентрації домішки в області на 2, 5, 8 хвилинах.

#### **Варіант 2.**

Розв'язати рівняння Лапласа:

$$
\frac{\partial^2 u}{\partial x^2} + \frac{\partial^2 u}{\partial y^2} = 0;
$$
  
0 < x < L<sub>1</sub>;  
0 < y < L<sub>2</sub>.

Точним розв'язком рівняння є функція

$$
u(x,y)=a(x^2 - y^2)+bxy+cx+dy+f
$$
,  $a = 0,3$ ;  $b = 0,3$ ;  $c = 1,1$ ;  $d = 1,5$ ;  $f = 0,9$ .  
Цю функци потрібно підставити в крайові умови та одержати їх праві частини:

$$
u_x(0, y) = F;
$$
  
\n
$$
u(L_1, y) + u_x(L_1, y) = G;
$$
  
\n
$$
u(x, 0) - u_y(x, 0) = H;
$$
  
\n
$$
u(x, L_2) = K.
$$

Навести приклади процесів, які описуються рівняннями Лапласа.

#### **Варіант 3.**

Знайти розподіл температури *u* на пластині на протязі 10 хв. (див. малюнок), якщо зміна температури за часом описується рівнянням:

$$
\frac{\partial u}{\partial t} = a \sum_{i=1}^{2} \frac{\partial^2 u}{\partial z_i^2} - \frac{u}{2};
$$

*а* - коефіцієнт теплопровідності, *а* = 10 для будь-якої ділянки пластини. На початковий момент виконується:

*u* = 0 всюди, крім невеликої прямокутної ділянки пластини, в якій *u* = 5. Граничні умови для боків пластини показані на рис. 4.2.

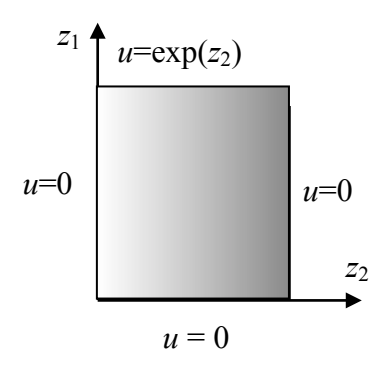

*Рис.4.2.* Граничні умови для пластини

#### **Варіант 4.**

Змоделювати процес розповсюдження газоподібної забруднюючої домішки в атмосфері за умови наявності ефекту самоочищення середовища. Самоочищення виникає при досягненні концентрацією *u* деякого критичного значення.

Рівняння еволюції концентрації домішки має вигляд:

$$
\frac{\partial u}{\partial t} = k_1 \frac{\partial^2 u}{\partial x^2} + k_2 \frac{\partial^2 u}{\partial y^2} + \chi + \phi;
$$
  

$$
\chi = \begin{cases} 0, u < u_c; \\ -du, u \ge u_c; \end{cases}
$$
  

$$
u(0) = 0;
$$
  

$$
u\Big|_{\Gamma} = 0.
$$

Прийняти, що джерела забруднення розміщені в двох несусідніх центральних точках області, і діють з інтенсивністю  $\varphi = 5$ мкг\хв. Розміри області завдати самостійно (але розбиття області повинно включати не менше 10 вузлів за кожним напрямком). Знайти поле концентрації домішки на протязі часу, за який концентрація домішки встигне досягти свого критичного значення хоча б в деяких точках області.

**Варіант 5.**

Знайти розв'зок рівняння

$$
\frac{\partial u}{\partial t} = u(1-u) - \frac{v(u-a)}{u+a} + d\left(\frac{\partial^2 u}{\partial x^2} + \frac{\partial^2 u}{\partial y^2}\right),
$$

де  $v, a, d$  - константи. Проекспериментувати з різними значеннями коефіцієнтів, проаналізувати, який вплив вони здійснюють на динаміку системи. Початково концентрації прийняти ненульовими. Потік концентрації активатора крізь границі прийняти рівним нулю.

#### Варіант 6.

Чисельно змоделювати процес розмноження популяції тварин:

$$
\dot{n} = -\gamma n + \alpha m(n)n^{2} + D(\frac{d^{2}n}{dx^{2}} + \frac{d^{2}n}{dy^{2}})
$$

де  $m$  - маса їжі, коефіцієнт  $D$  визначає дифузійне блукання по середовищу. Нехай

$$
m = m_0 \exp(-\frac{n}{n_0}), m_0, n_0 = \text{const.}
$$

Граничні та початкові умови мають вигляд:

$$
n|_{\Gamma} = \text{const},
$$
  

$$
n|_{\mathfrak{t}=0} = n_0
$$

Кількість тварин на одиницю площі - п. Ймовірність народження нового індивіда ~ ймовірності зустрічі Ч та Ж осіб, тобто п<sup>2</sup>. Доданок -  $m$ враховує тварин, що помирають.

#### Варіант 7.

Чисельно змоделювати процес розмноження мікроорганізмів:

$$
\frac{\partial x}{\partial t} = am(x)x + \frac{\partial^2 x}{\partial y_1^2} + \frac{\partial^2 x}{\partial y_2^2} + \frac{\partial^2 x}{\partial y_3^2}
$$

$$
m(x) = \begin{cases} m_0 - bx, x < x_0; \\ 0, x \ge x_0; \end{cases}
$$

де  $x_0 = \frac{m_0}{b}$ ;  $m(x)$  - кількість їжі в середовищі, x - кількість мікроорганізмів.

Граничні умови мають вигляд:

$$
\frac{\partial x}{\partial n}\Big|_{\Gamma_1} = -c(x - x_{\text{avg}});
$$

$$
\frac{\partial x}{\partial n}\Big|_{\Gamma - \Gamma_1} = 0.
$$

Початкові умови:

$$
x|_{t=0} = x_1;
$$
  

$$
x_{306} = const > x_1.
$$

#### **Варіант 8.**

Чисельно змоделювати процес розмноження бактерій , який здійснюється шляхом їх ділення.

$$
\dot{n} = \alpha mn + D\Delta n;
$$
  
\n
$$
m = \begin{cases} m_0 - \beta n, n < n_0; \\ 0, n \ge n_0 \end{cases}
$$

Порогове значення кількості мікроорганізмів  $n_0 = m_0 / \beta$ . Початкові та граничні умови:

$$
n|_{t=0} = N;
$$
  

$$
n|_{\Gamma} = n_{\Gamma}.
$$

Розглянути процес у двовимірному просторі.

#### **Варіант 9.**

Процес дифузії речовини, яка розповсюджується із точкового джерела інтенсивності *Q=10 г\с*, розташованого в центральній точці області. Розміри області 100х100 м.

Рівняння еволюції речовини:

$$
\frac{\partial u}{\partial t} = k \sum_{i=1}^{2} \frac{\partial^2 u}{\partial z_i^2} + c_1 \frac{\partial u}{\partial z_1} + Q;
$$

$$
\frac{\partial u}{\partial z_i} \big|_{\Gamma} = 0;
$$

$$
u\big|_{t=0} = 0;
$$

$$
k=50; \ c_1=1 \text{ m/c}.
$$

Зробити короткостроковий прогноз (5 хв.) поведінки речовини.

#### **Варіант 10.**

Знайти чисельний розв'язок рівняння коливань струни:

$$
u_{tt} = u_{xx} + F(t, x);
$$
  
\n
$$
0 < x < L = 1;
$$
  
\n
$$
u(t = 0) = u_0 = x(x + 1);
$$
  
\n
$$
\frac{\partial u}{\partial t}(t = 0) = 0;
$$
  
\n
$$
u(t, 0) = u_1(t);
$$
  
\n
$$
u(t, L) = u_2(t).
$$

Навести приклади процесів, які моделюються за допомогою диференціальних рівнянь у часткових похідних гіперболічного типу.

#### Варіант 11.

Чисельно змоделювати процес горіння речовини, яка неперервно поступає у середовище із постійною швидкістю а.

$$
\frac{\partial O}{\partial t} = aO - \nu (O - O_0) + \chi \Delta O;
$$

де О- температура. Перший доданок правої частини характеризує виділення теплоти на одиницю маси речовини, що горить,  $\chi$ - коефіцієнт температуропровідності.

Граничні умови:

$$
O|_{\Gamma} = O_{1}
$$

початкові умови:

$$
O|_{t=0} = O_2
$$

Процес протікає в тривимірному об'ємі.

#### Варіант 12.

Чисельно розв'язати рівняння:

$$
\frac{\partial u}{\partial t} = a \frac{\partial^2 u}{\partial x^2} + a \frac{\partial^2 u}{\partial y^2} - f;
$$
  
 
$$
u(0) = u_0 \neq 0;
$$
  
 
$$
u(1, y, t) = u(2, y, t);
$$
  
 
$$
u(x, 1, t) = k(u_{const} - u(x, 1, t));
$$

Функція  $f$  - довільна ненульова, не залежить від часу,  $k = 0.5$ ;  $u_{const} = 200$ . Стан и повинен бути невід'ємним. Моделювання здійснювати на сітці 20х20 вузлів на протязі 10 часових кроків.

#### **Варіант 13.**

Розв'язати чисельно рівняння коливань:

$$
u_{tt} = u_{xx} + F(t, x);
$$
  
\n
$$
u_0(x) = 0, 5x(x-1),
$$
  
\n
$$
0 \le x \le L = 1,
$$

для функції  $u(t,x)$  з початковими  $u(0,x) = u_0(x), u_t(0,x) = 0$ та крайовими  $u(t,0) = u_1(t)$ ;  $u(t,L) = u_2(t)$  умовами.

Вважаючи точним розв'язком задачи функцію *u*(*t,x*)*=u*0(*x*)*cos*(<sup>π</sup> *t*)*,* підставити її у рівняння, початкові та крайові умови та знайти функції *F*(*t,x*)*,*   $u_0(x)$ ,  $u_1(t)$ ,  $u_2(t)$ , що відповідатимуть Вашому варіантові.

Навести приклади процесів, що описуються ДРЧП гіперболічного типу. Оцінити експериментально значення періоду функції розв'язку та порівняти з точним значенням. Вивести графіки *|| y ||* (*t*) та *|| u - y ||* (*t*). На останньому кроці  $t_k = k\Delta t$  вивести графіки  $y^k(x)$  та  $u(t_k, x) - y^k(x)$ , де  $y$ -наближений розв'язок.

#### **Варіант 14.**

Розв'язати рівняння гіперболічного типу

$$
u_{tt} = u_{xx} + F(t,x),
$$
  

$$
0 < x < L = 1,
$$

для функції  $u(t,x)$  з початковими  $u(0,x) = u_0(x), u_t(0,x) = 0$  та крайовими  $u(t,0)$  $= u_1(t)$ ;  $u(t,L) = u_2(t)$  умовами. Вважаючи точним розв'язком задачі функцію  $u(t,x) = u_0(x) \cos(\pi t)$ , де  $u_0(x) = \cos(\pi x/2)$ , підставити її у рівняння, початкові та крайові умови та знайти функції  $F(t,x)$ ,  $u_0(x)$ ,  $u_1(t)$ ,  $u_2(t)$ , що відповідатимуть Вашому варіантові. Знайти розв'язок задачі на інтервалах, що відповідають декільком періодам часу. Оцінити експериментально значення періоду функції розв'язку та порівняти з точним значенням.

Вивести графіки *||y||*(*t*) та *||u-y||*(*t*). На останньому кроці *t <sup>k</sup> = k*Δ*t* вивести графіки  $y^{k}(x)$  та  $u(t_{k}, x)$  -  $y^{k}(x)$ , де  $y$  - наближений розв'язок.

#### **Варіант 15.**

Чисельно розв'язати рівняння:

$$
\frac{\partial u}{\partial t} = a \frac{\partial^2 u}{\partial x^2} + a \frac{\partial^2 u}{\partial y^2} + b \frac{\partial^2 u}{\partial z^2} + f;
$$
  
 
$$
u(0) = u_0;
$$
  
 
$$
u|_{\Gamma} = 0.
$$

Функція *f* дорівнює нулю всюди за винятком трьох несусідніх точок всередині області. Моделювання здійснювати на сітці 30х30х30 вузлів на протязі 10 часових кроків.

Навести приклад процесу, який може описуватись таким рівнянням та відповідно до його змісту добрати коефіцієнти рівняння та початкові умови.

#### **Варіант 16.**

Вихідне рівняння:

$$
\frac{\partial u}{\partial t} = a \frac{\partial^2 u}{\partial x^2} + b \frac{\partial^2 u}{\partial y^2} - cu.
$$

В якості початкових умов задати *u*(0)=0 всюди за винятком прямокутного острова всередині області де *u*(0)=10.

Граничні умови для кожної границі області показані на рис.4.3.

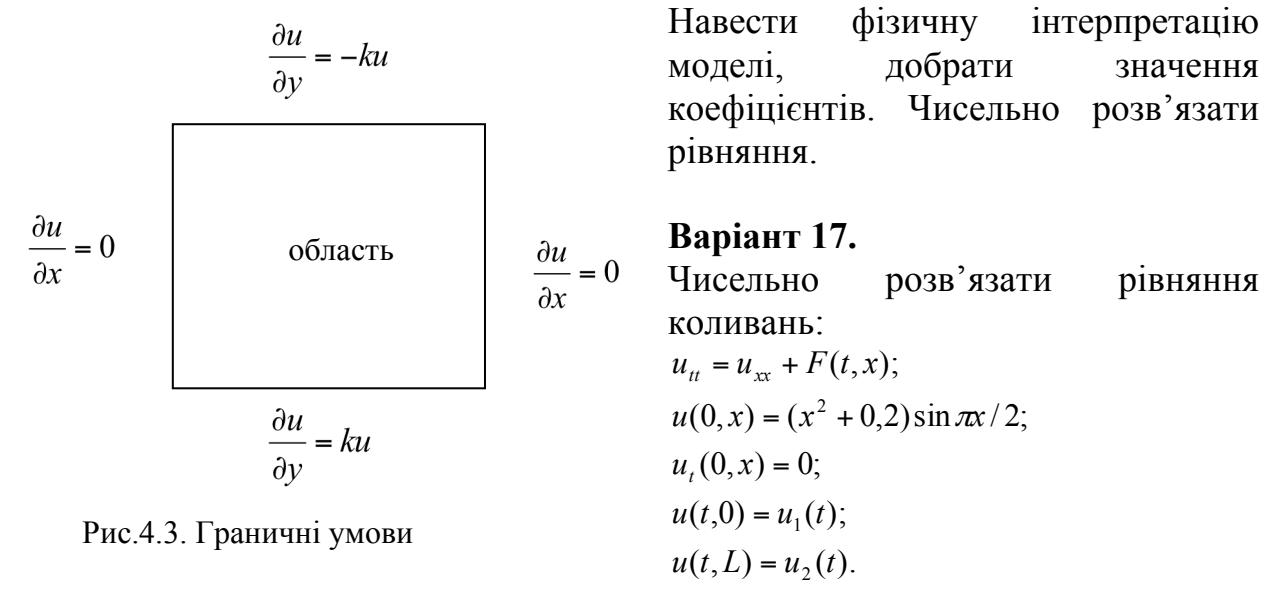

$$
0 < x < L
$$

Вважаючи точним розв'язком функцію  $u^*(x) = u_0(x) \cos \pi t$ ; на кожному кроці оцінювати величину  $||u - u^*||$ .

Навести фізичну інтерпретацію.

#### **Варіант 18.**

Чисельно змоделювати процес розповсюдження забруднюючої домішки, яка проникає в середовище крізь верхню границю.

Рівняння стану процесу:

$$
\frac{\partial x}{\partial t} = k_1 \frac{\partial^2 x}{\partial z^2} + k_2 \frac{\partial^2 x}{\partial z^2} + k_3 \frac{\partial^2 x}{\partial z^2} + c \frac{\partial x}{\partial z_2} - dx;
$$
  

$$
\frac{\partial x}{\partial z_3} \Big|_{\Gamma_{\text{eq}yx}} = -a(x - x_{\text{so}8});
$$
  

$$
x_{\text{so}6} = \text{const};
$$
  

$$
a = \text{const}; a \in (0,1];
$$
  

$$
x(0) = 100,
$$
  

$$
x(0) < x_{\text{so}8}}.
$$
  

$$
\frac{\partial x}{\partial n} \Big|_{\Gamma = \Gamma_{\text{eq}yx}} = 0,
$$

де  $n$  – нормаль до відповідної границі,  $x$  – концентрація домішки,  $x_{30B}$  – концентрація домішки ззовні.

#### Варіант 19.

Чисельно розв'язати рівняння Лапласа.

Нехай область  $\Omega$  є прямокутником:

 $\Omega = \{(x,y), 0 \le x \le L_1, 0 \le y \le L_2\}$ ; Г- границя  $\Omega$ . Знайти функцію *и*, яка задовольняє рівнянню всередині області:

$$
\Delta u = \left(\frac{\partial^2 u}{\partial x^2} + \frac{\partial^2 u}{\partial y^2}\right) = 0.
$$

Функція и приймає на границі задане значення:

$$
L_1= 1.20, L_2= 1.10,
$$
  
\n
$$
u(0, y) - u_x(0, y) = F_1;
$$
  
\n
$$
u_x(L_1, y) = F_2;
$$
  
\n
$$
u_y(x, 0) = F_3;
$$
  
\n
$$
u(x, L_2) + u_y(x, L_2) = F_4.
$$

Як точний розв'язок взяти функцію  $u(x,y) = a(x^2 - y^2) + bxy + c x + d y + f$ . Tyr  $a=0.70$ ,  $b=-0.50$ ,  $c=0.50$ ,  $d=1.30$ ,  $f=1.30$ 

Слід підставити цю функцію у вирази крайових умов та одержати їхні праві частини.

Далі слід виконати такі кроки:

- 3. Розв'язати еліптичну задачу з точністю  $||u_n u_{n-1}|| < eps = 10^{-5}$ .
- 4. Для останнього кроку обчислити значення помилки у порівнянні з точним розв'язком  $u(x, y)$ .

#### **Варіант 20.**

Змоделювати поведінку бістабільного елементу з двома станами: Перший стан: елемент приймає значення нуль при  $J < J_{\kappa r}$ ; Другий стан: елемент приймає значення одиниця при *J* ≥*J*кр. Поведінка *J* описується рівнянням:

$$
\frac{\partial J}{\partial t} = \sum_{i=1}^{2} x \frac{\partial^2 J}{\partial z_i^2} + c \frac{\partial J}{\partial z_1} - dJ + Q;
$$
  
\n
$$
Q = z_1^2;
$$
  
\n
$$
\frac{\partial J}{\partial n} |\Gamma = 0;
$$
  
\n
$$
J(0) = 10;
$$
  
\n
$$
J_{\kappa p} = 100.
$$

#### **Варіант 21.**

Змоделювати чисельно процес горіння, який описується рівнянням для температури:

$$
\frac{\partial \theta}{\partial t} = f(\theta, v) + \sum_{i=1}^{2} \chi_{i} \frac{\partial^{2} \theta}{\partial x_{i}};
$$
  

$$
f(\theta, v) = -v(\theta - \theta_{1}) + Q;
$$
  

$$
v, Q, \theta_{1} = const.
$$

*Примітка:* в реальному випадку параметр <sup>ν</sup> є невідомим і визначається з диференціального рівняння

$$
\frac{\partial \nu}{\partial t} = -b(\nu - \nu_p); b, \nu_p = const
$$

Напочатку прийняти температуру нульовою, приток тепла крізь границі області нульовий.

#### **Варіант 22.**

Знайти розв'язок рівняння загальної популяційно-дифузійної моделі взаємодії :

$$
\frac{\partial u}{\partial t} = \frac{\partial}{\partial x} (u^m \frac{\partial u}{\partial x}) + u^p (1 - u^q).
$$

з нульовими початковими та граничними умовами, де *u*(*x*,*t*)- щільність популяції, *m*, *p*,*q* - додатні параметри. Проаналізувати, як буде поводитись рівняння при різних значеннях параметрів. Знайти ділянки на кроці часу *Т*, де популяція існує, та де її немає.

#### **Варіант 23.**

Змоделювати поведінку нафтового пласта, який обмежений у двовимірній області. Час добування нафти представляється інтервалом [0,*Т*]. Динаміка тиску нафти описується за допомогою рівняння:

$$
n(z)\frac{\partial x(t,z)}{\partial t}=\sum_{i=1,2}\frac{\partial}{\partial z_i}\big(b(x)k(z)\frac{\partial x(t,z)}{\partial z}\big)-\frac{1}{h(z)}\sum_{i=1}^k\theta_i(t)\delta(z-z_i),
$$

де

$$
\delta(z - z_j) = \begin{cases} 0, z \neq z_j \\ 1, z = z_j \end{cases}.
$$

Граничні умови та початкові умови:

$$
h(z)b(x)k(z)\frac{\partial x(t,z)}{\partial n} = \tau(z)(x(t,z) - v(t,z)),
$$
  
 
$$
x(0,z) = x_0.
$$

Коефіцієнти в рівнянні (в тому числі й ті, що залежать від *х*) прийняти відомими масивами значень.

Фізичний зміст коефіцієнтів:

 $n(z) = \beta_c + m(z)\beta_n$ ;  $\beta_c$ - коефіцієнт стискання пористого середовища,  $\beta_n$  коефіцієнт стискання нафти, *m*(*z*)- пористість середовища в точці *z* просторової області, *b*(*x*) = <sup>ρ</sup>(*x*)/ <sup>µ</sup>(*x*), ρ(*x*) - щільність нафти (припустити, що із зростанням тиску рідина не стискається, тобто щільність постійна), µ(*x*) в'язкість нафти, *k*(*z*) - коефіцієнт проникності середовища.

#### **Варіант 24.**

Розв'язати задачу керування температурою:

$$
\frac{\partial T(t,s)}{\partial t} = \Delta T + f;
$$
  
 
$$
T(0,s) = T_0
$$

Розрахувати задачу при граничних умовах:

$$
\frac{\partial T}{\partial t} > 0 \rightarrow \frac{\partial T}{\partial n} = 0;
$$

$$
\frac{\partial T}{\partial t} \le 0 \rightarrow \frac{\partial T}{\partial n} = -k \frac{\partial T}{\partial t}.
$$

Як потрібно скоригувати граничні умови, щоб температура на границі підвищувалась, але не дуже швидко?

Функція *f* - деяке збурення, що діє в кожен момент часу. Добрати *f* таким чином, щоб продемонструвати дію обох випадків граничних умов.

#### **Варіант 25.**

Розв'язати рівняння параболічного типу  $u_t = a u_{xx} - q u$ ,  $0 \lt x \lt L$ , для функції  $u(t,x)$  з початковою  $u(0,x) = u_0(x)$  та крайовими  $u(t,0) = u_1(t) = 0$ ;  $u(t,L)=u_2(t)=0$  умовами. Значення  $a=0,50, q=0,50, L=1,30$ . Якщо за початкову умову взяти функцію  $u_0(t,x) = A\sin(\pi x/L)$ , то рівняння матиме точний аналітичний розв'язок *u(t,x) =A exp(-wt) sin(*<sup>π</sup> *x/L),* де *w* визначається параметрами початкової умови.

Завдання на роботу:

- 1. Чисельно розв'язати задачу.
- 2. Обчислити параметр *w* з формули точного розв'язку.
- 3. Вивести графіки похибки  $|| y u ||(t)$ .

#### **Варіант 26.**

Чисельно розв'язати рівняння:

$$
\frac{\partial u}{\partial t} = a \frac{\partial^2 u}{\partial x^2} + a \frac{\partial^2 u}{\partial y^2} - f;
$$
  
 
$$
u(0) = u_0 \neq 0;
$$
  
 
$$
u(1, y, t) = u(2, y, t);
$$
  
 
$$
u(x, l, t) = k(u_{const} - u(x, l, t));
$$

Функція *f*- довільна ненульова, не залежить від часу,  $k = 0.5$ ;  $u_{const} = 200$ . Стан *u* повинен бути невід'ємним. Моделювання здійснювати на сітці 20х20 вузлів на протязі 10 часових кроків.

#### **Варіант 27.**

Знайти розв'язок системи рівнянь, які описують реакцію Білоусова-Жаботинського (БЖ):

$$
\frac{\partial u}{\partial t} = u(1-u) - \frac{v(u-a)}{u+a} + d\left(\frac{\partial^2 u}{\partial x^2} + \frac{\partial^2 u}{\partial y^2}\right);
$$

$$
\frac{\partial v}{\partial t} = -\tau^{-1}(v-bu);
$$

де  $\nu$  - концентрація інгибітора, який подавляє процес окислення, *u*- концентрація активатора.

Реакція БЖ представляє собою хімічний "годинник". За наявності постійного перемішування речовини, які взаємодіють в реакції БЖ, утворюють послідовність змін концентрації, яка проявляє себе візуально як послідовність змін червоного та синього кольорів. Якщо перемішування відсутнє, утворюються спіралевидні візерунки, концентричні кола.

Початково концентрації прийняти ненульовими. Потік концентрації активатора крізь границі прийняти рівним нулю. Проаналізувати вплив параметру *а* на поведінку системи.

## **ЛІТЕРАТУРА**

- 1. Peiró J., Sherwin S. (2005) Finite Difference, Finite Element and Finite Volume Methods for Partial Differential Equations. In: Yip S. (eds) Handbook of Materials Modeling. Springer, Dordrecht. - Режим доступу: https://doi.org/10.1007/978-1-4020-3286-8\_127.
- 2. Т. Pistilli. Behind The Models: Cholesky Decomposition, 2019. Режим доступу: https://towardsdatascience.com/behind-the-models-choleskydecomposition-b61ef17a65fb
- 3. Solving Partial Differential Equations with Finite Elements. [Електронний ресурс] – Режим доступу: https://reference.wolfram.com/language/FEMDocumentation/tutorial/Solvin gPDEwithFEM.html .
- 4. Partial Differential Equations: The Finite Element Method. In: Hauser J.R. (eds) Numerical Methods for Nonlinear Engineering Models. Springer, Dordrecht. Режим доступу: https://doi.org/10.1007/978-1-4020-9920-5\_13.
- 5. Sangare Boureima. Finite differences method and adaptive grids in the method of lines for partial differential equation..- Режим доступу: https://www.arpapress.com/Volumes/Vol23Issue2/IJRRAS\_23\_2\_02.pdf
- 6. Iain S. Du, The impact of high-performance computing in the solution of linear systems: trends and problems, / Journal of Computational and Applied Mathematics 123 (2000) 515–530 [Електронний ресурс]. – Режим доступу: https://core.ac.uk/download/pdf/82340171.pdf
- 7. An introduction to numerical methods and analysis / James F. Epperson, Mathematical Reviews. — Second edition., 2013 https://perhuaman.files.wordpress.com/2014/07/metodos-numericos.pdf
- 8. An introduction to numerical methods for differential equations / James M. Ortega, William G. Poole, Jr.
- 9. M. Sv ̈ard AND E. van der Weide . Stable and high-order accurate finite difference schemes on singular grids/ Center for Turbulence Research 197 Annual Research Briefs 2006. Режим доступу: https://web.stanford.edu/group/ctr/ResBriefs06/15\_Svard\_vdWeide.pdf .
- 10.Lein M. Differential Equations in Mathematical Physics, 2018. Режим доступу: https://www.researchgate.net/publication/281084293\_Differential\_Equations of Mathematical Physics
- 11.Aliev A., Mishchenkova O. Mathematical modeling and numerical methods in chemical physics and mechanics, 2016. https://books.google.com.ua/books?id=YrwODAAAQBAJ&pg=PA531#v=o nepage&q&f=false
- 12.Farlow S. Partial Differential Equations for Scientists and Engineers, 1985.
- 13.George A., Liu J. Сomputer Solution of Large Sparse Positive Definite Systems. Prentice-Hall, 1981.
- 14. Gelinas R.J., Doss S.K., Miller K. The moving finite element method: applications to general partial differential equations with Multiple Large Gradients //J. of Computational physics.- 1981.- №40.- Р.202-249.

## **ДОДАТОК А. ТИТУЛЬНИЙ АРКУШ**

НАЦІОНАЛЬНИЙ ТЕХНІЧНИЙ УНІВЕРСИТЕТ УКРАЇНИ «КИЇВСЬКИЙ ПОЛІТЕХНІЧНИЙ ІНСТИТУТ імені Ігоря СІКОРСЬКОГО» Навчально-науковий фізико-технічний інститут

#### РОЗРАХУНКОВО-ГРАФІЧНА РОБОТА дисципліни «Числові моделі та алгоритми» на тему: «ОБЧИСЛЮВАЛЬНЕ РОЗВ'ЯЗАННЯ ДИФЕРЕНЦІАЛЬНИХ РІВНЯНЬ У ЧАСТКОВИХ ПОХІДНИХ» Варіант №

Виконав студент 3 курсу ННФТІ (П І.Б.) номер залікової книжки

 $\overline{\phantom{a}}$  , where  $\overline{\phantom{a}}$  , where  $\overline{\phantom{a}}$  , where  $\overline{\phantom{a}}$ 

 $\overline{\phantom{a}}$  , where  $\overline{\phantom{a}}$  , where  $\overline{\phantom{a}}$  , where  $\overline{\phantom{a}}$ 

Перевірив:

Оцінка:

Київ- 20\_\_

## **ДОДАТОК Б. ПРИКЛАД ДИСКРЕТИЗАЦІЇ РІВНЯННЯ**

Вихідне рівняння:

 $\frac{\mu}{2}$ ; 2 2 *u u u*  $+\frac{\partial}{\partial}$  $rac{\partial u}{\partial t} = \frac{\partial}{\partial x}$ 

2 *y x t* ∂

 $u(0) = u_0$  - у внутрішніх точках області на початковий момент часу.

 $= 0$ ∂ ∂ *n*  $\frac{u}{x}$  = 0 - на верхній границі на усіх кроках часу, *n* - нормаль до границі.

 $|u|_F = u_e$  на всіх інших границях на усіх кроках часу.

Розглянемо двовимірну область, яку вкриємо сіткою 4×4. Усього одержимо 16 вузлів. Співставимо цим вузлам номери типу (*i*,*j*), де перший індекс – номер вузла за просторовою координатою y, другий індекс – за координатою x. Потім представимо одержаний массив пар (*i*,*j*) у вигляді одновимірного списку номерів *k*=1..16, де *k*=(*i*-1)*n*+*j*, де *n*=4:

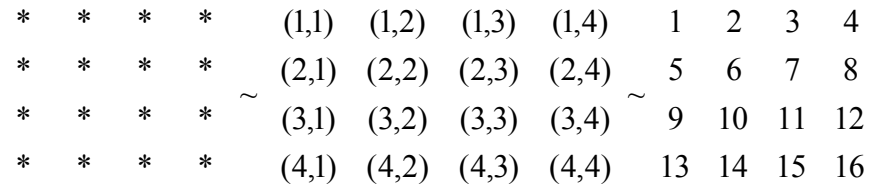

Виконавши таке співставлення, можемо записати систему для пошуку розв'язку *u* в кожному *k*-му вузлі на (*t*+1)-му кроці часу, якщо значення на кроці *t* уже відомі. Починаємо із першого кроку за часом і рухаємось далі. На нульовому кроці значення задані початковими умовами та граничними умовами – тобто відомі. Значення у точках, що розташовуються в середині області, записуємо за схемою Кранка-Ніколсона (див.п.2.1). Всього буде 16 рівнянь:

 $1. u_1^{t+1} = u_2$ (вважаємо, що вузол №1 належить боковій границі).

2.  $u_2^{t+1} = u_6^{t+1}$ 1  $u_2^{t+1} = u_6^{t+1}.$ 

3. 
$$
u_3^{t+1} = u_7^{t+1}
$$
.

4. *и*<sup>*t*+1</sup> = *u*<sub>*z*</sub>. (вважаємо, що вузол №4 належить боковій границі).

5.  $u_5^{t+1} = u_2$ .

$$
6. \frac{u_6^{i+1} - u_6^i}{\Delta t} = \lambda \left( \frac{u_7^i - 2u_6^i + u_5^i}{\Delta x^2} + \frac{u_{10}^i - 2u_6^i + u_2^i}{\Delta y^2} \right) +
$$
  
+  $(1 - \lambda) \left( \frac{u_7^{i+1} - 2u_6^{i+1} + u_5^{i+1}}{\Delta x^2} + \frac{u_{10}^{i+1} - 2u_6^{i+1} + u_2^{i+1}}{\Delta y^2} \right) +$   
7.  $\frac{u_7^{i+1} - u_7^i}{\Delta t} = \lambda \left( \frac{u_8^i - 2u_7^i + u_6^i}{\Delta x^2} + \frac{u_{11}^i - 2u_7^i + u_5^i}{\Delta y^2} \right) +$   
+  $(1 - \lambda) \left( \frac{u_8^{i+1} - 2u_7^{i+1} + u_6^{i+1}}{\Delta x^2} + \frac{u_{11}^{i+1} - 2u_7^{i+1} + u_3^{i+1}}{\Delta y^2} \right) +$   
8.  $u_8^{i+1} = u_2$ .  
9.  $u_9^{i+1} = u_2$ .  
10.  $\frac{u_{10}^{i+1} - u_{10}^i}{\Delta t} = \lambda \left( \frac{u_{11}^i - 2u_{10}^i + u_9^i}{\Delta x^2} + \frac{u_{14}^i - 2u_{10}^i + u_6^i}{\Delta y^2} \right) +$   
+  $(1 - \lambda) \left( \frac{u_{11}^{i+1} - 2u_{10}^{i+1} + u_9^{i+1}}{\Delta x^2} + \frac{u_{14}^{i+1} - 2u_{10}^{i+1} + u_6^{i+1}}{\Delta y^2} \right) +$   
+  $(1 - \lambda) \left( \frac{u_{12}^{i+1} - 2u_{11}^{i+1} + u_{10}^{i+1}}{\Delta x^2} + \frac{u_{15}^i - 2u_{11}^{i+1} + u_7^{i+1}}{\Delta y^2} \right) +$ 

Проілюструємо структуру одержаної системи. Запишемо одержані рівняння 1-16 у векторно-матричному виді:

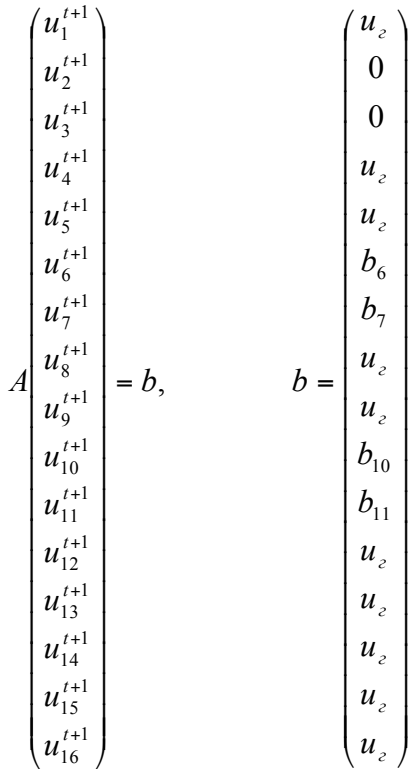

де матриця А має вид:

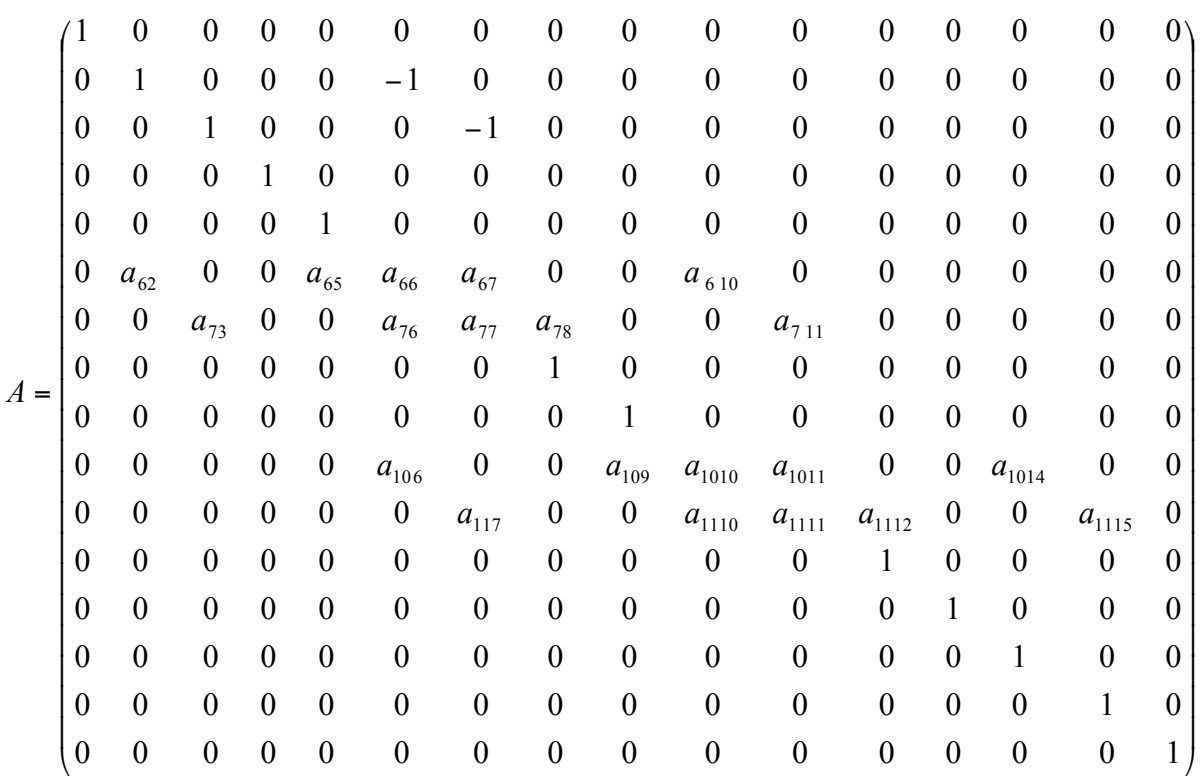

*t*+1 *<sup>k</sup> u* - невідомі (із рівнянь 1-16), вектор правої частини *b* - містить задані константи та значення, відомі із попереднього кроку за часом. Наприклад,

$$
b_{10} = \lambda \Delta t \left( \frac{u_{11}^t - 2u_{10}^t + u_9^t}{\Delta x^2} + \frac{u_{14}^t - 2u_{10}^t + u_6^t}{\Delta y^2} \right) + u_{10}^t.
$$

В структурі матриці А елементи  $a_{ij}$ - ненульові коефіцієнти при відповідному значенні  $u_j$ .

#### **ДОДАТОК В. МЕТОД СКІНЧЕНИХ ЕЛЕМЕНТІВ**

Відомо, що рівняння параболічного типу можуть бути представлені у вигляді задачі мінімізації функціоналу, побудованого за вихідним рівнянням, в області Ω . Рівняння виду

$$
\frac{\partial u}{\partial t} = k_x \frac{\partial^2 u}{\partial x^2} + k_y \frac{\partial^2 u}{\partial y^2} + f \tag{5.1}
$$

з початковими та граничними умовами еквівалентна задачі мінімізації функціоналу наступного вигляду:

$$
\chi = \iiint \frac{1}{2} \{k_x \left(\frac{\partial u}{\partial x}\right)^2 + k_y \left(\frac{\partial u}{\partial y}\right)^2 + du^2\} - (f - \frac{\partial u}{\partial t})u \, dx dy. \tag{5.2}
$$

Визначимо, який вид базового елемента будемо використовувати для розбиття області. Найпростішим базовим елементом, що приводить до найменшої кількості рівнянь є трикутник. Елементи з більшою кількістю вузлів мають більше ступенів вільності, і дають більшу точність розв'язку, тому інколи більш зручно використовувати чотирикутники, однак, відомо, що при використанні довільних чотирикутних елементів витрачається більше обчислювального часу, ніж при використанні більш точного підрозбиття простіших елементів (трикутників). Тому оберемо у якості базового елементу трикутник і будемо розглядати область, покриту сіткою із трикутних елементів. Кожен базовий елемент будемо позначати літерою *e* , локальну нумерацію елементу *e* будемо проводити проти часової стрілки індексами *ijm*.

Тоді, згідно з методом скінчених елементів, функція *u* повністю визначається сукупністю значень у вершинах елементів  $u_i, u_j, u_m$ . Для трикутнику *ijm* маємо:

$$
u = [N_i, N_j, N_m] \{u\}^e, \tag{5.3}
$$

де  $N_i = (a_i + b_i x + c_i y)/2\Delta$ , де  $\Delta$ - площа трикутника, а відповідні коефіцієнти визначаються як

 $a_i = x_i y_m - x_m y_i$ ,  $b_i = y_i - y_m = y_{im}$ ,  $c_i = x_m - x_i = x_{mi}$ . (5.4) У виразі (5.3)

$$
\{u\}^e = \begin{cases} u_i \\ u_j \\ u_m \end{cases}.
$$

Оскільки вузлові величини функції *u* однозначно подають функцію в усій області, то функціонал (5.2) мінімізується по відношенню до цих величин, і його мінімум дає розв'язок задачі. Для знаходження мінімуму будемо використовувати необхідні умови оптимальності. Визначимо внесок кожного базового елементу до похідної функціоналу  $\partial \chi / \partial u_i$ . Позначимо частину похідної, яка зумовлюється елементом *e*, виразом  $\partial \chi^e / \partial u_i$ . Тоді

$$
\frac{\partial \chi^e}{\partial u_i} = \iint \left\{ \left[ k_x \frac{\partial u}{\partial x} \frac{\partial}{\partial u_i} \left( \frac{\partial u}{\partial x} \right) + k_y \frac{\partial u}{\partial y} \frac{\partial}{\partial u_j} \left( \frac{\partial u}{\partial y} \right) + du \frac{\partial u}{\partial u_i} \right] - \left( f \frac{\partial u}{\partial u_i} - \frac{\partial u}{\partial t} \frac{\partial u}{\partial u_i} \right) \right\} dx dy, \quad (5.5)
$$

де величина *t u*  $\partial$  $\frac{\partial u}{\partial x}$ є інваріантною. Вираз (3.5) після перетворень набуває вигляду:

$$
\frac{\partial \chi^{e}}{\partial u_{i}} = \frac{1}{(2\Delta)^{2}} \iint \left\{ k_{x} [b_{i}, b_{j}, b_{m}] \left\{ u \right\}^{e} b_{i} + k_{y} [c_{i}, c_{j}, c_{m}] \left\{ u \right\}^{e} c_{i} \right\} dxdy +
$$
\n
$$
+ \iint dN \left\{ u \right\}^{e} N_{i} dxdy - \iint \left\{ f N_{i} \right\} dxdy + \iint dN \left\{ \frac{\partial u}{\partial t} \right\}^{e} N_{i} dxdy
$$
\n(5.6)

Кожен елемент дає внесок лише у три похідні, що пов'язані з його вузлами. Позначимо їх

$$
\{\frac{\partial \chi}{\partial u}\}^e = \begin{bmatrix} \frac{\partial \chi}{\partial u_i} \\ \frac{\partial \chi}{\partial u_j} \\ \frac{\partial \chi}{\partial u_m} \end{bmatrix},
$$

тоді вираз (5.6) у векторно-матричному вигляді набуває форми:

$$
\begin{aligned}\n\{\frac{\partial \chi}{\partial u}\}^{e} &= (H+P)\{u\}^{e} + P\{\frac{\partial u}{\partial t}\}^{e} + F^{e}; \\
H &= \frac{k_{x}}{4\Delta} \begin{bmatrix} b_{i}b_{i} & b_{j}b_{i} & b_{m}b_{i} \\ b_{i}b_{j} & b_{j}b_{j} & b_{m}b_{j} \\ b_{i}b_{m} & b_{j}b_{m} & b_{m}b_{m} \end{bmatrix} + \frac{k_{y}}{4\Delta} \begin{bmatrix} c_{i}c_{i} & c_{j}c_{i} & c_{m}c_{i} \\ c_{i}c_{j} & c_{j}c_{j} & c_{m}c_{j} \\ c_{i}c_{m} & c_{j}c_{m} & c_{m}c_{m} \end{bmatrix}; \\
P &= \iint dN^{T}N dx dy; N = [N_{i}, N_{j}, N_{m}]; \\
F^{e} &= -\frac{f\Delta}{3} \begin{bmatrix} 1 \\ 1 \\ 1 \end{bmatrix}.\n\end{aligned}
$$
\n(5.7)

Оскільки наведені співвідношення дозволяють розв'язувати лише стаціонарні задачі, визначимо алгоритм, який дозволяє знаходити розв'язок для еволюційного випадку.

У випадку нестаціонарної задачі для знаходження виразу (5.7) необхідно визначити похідну *t u*  $\partial$  $\frac{\partial u}{\partial x}$ . Із початкових умов *u*(0) = *u*<sub>0</sub> з урахуванням (5.7), отримаємо вираз для

знаходження похідної за часом:

$$
P\{\frac{\partial u}{\partial t}\}\big|_{t=0} = (H+P)\{u\}\big|_{t=0} + F.
$$

На наступному кроці за часом Δ*t* застосуємо лінійну апроксимацію для *t u*  $\partial$  $\frac{\partial u}{\partial x}$ , в результаті отримуємо:

$$
\{\frac{\partial u}{\partial t}\}^t = -\{\frac{\partial u}{\partial t}\}^{t-\Delta t} + (\{u\}^t - \{u\}^{t-\Delta t})\frac{2}{\Delta t}.
$$

Для подальших кроків значення  $\{u\}$  та  $\{\frac{\partial u}{\partial u}\}$ *t u*  $\partial$  $\partial u$ } знаходяться з ітераційного виразу:

$$
P\{\frac{\partial u}{\partial t}\}_t = \frac{2}{\Delta t} P\{u\}_t - P(\{\frac{\partial u}{\partial t}\}_{t-\Delta t} + \frac{2}{\Delta t} \{u\}_{t-\Delta t});
$$
  

$$
(H + P + \frac{2}{\Delta t} P)\{u\}_t = P(\{\frac{\partial u}{\partial t}\}_{t-\Delta t} + \frac{2}{\Delta t} \{u\}_{t-\Delta t}) - F.
$$
 (5.8)

Рівняння (5.7) підсумовуються для кожного вузла, що дає внесок у похідні в цьому вузлі. Сумування відбувається за усіма елементами. Звідси отримуємо вираз для знаходження значень елементів матриці системи:

$$
Au = B; A = H + P; B = -P\frac{\partial u}{\partial t} - F.
$$
\n
$$
(5.9)
$$

Рівняння (5.9) має симетричну матрицю та може бути розв'язане за допомогою методу квадратного кореня.

#### ДОДАТОК Г. РОЗВ'ЯЗАННЯ СІТКОВИМ МЕТОДОМ

Використовуючи метод сіток, розв'язати змішану задачу для диференціального рівняння параболічного типу <sup>2</sup> 2 *x u t u*  $\frac{\partial u}{\partial t} = \frac{\partial^2 u}{\partial x^2}$  (рівняння теплопровідності) при заданих початкових умовах  $u(x, 0) = f(x)$ ,  $u(0, t) = \varphi(t)$ , *u*(0,6;*t*) =  $\psi$ (*t*), де *x*∈[0; 0,6]. Розв'язок провести при *h* = 0,1 для*t*∈[0; 0,01], вважаючи 6 1  $\sigma = \frac{1}{6}$ .

$$
u(x, 0) = 3x(1-x) + 0.12, u(0, t) = 2(t + 0.06), u(0.6; t) = 0.84
$$

Параболічне рівняння розв'язується методом сіток поступовим переходом від значення функції  $u(x_i, t_j)$  до значення функції  $u(x_i, t_{j+1}),$ 

$$
πριντωμy tj+1 = tj + k, με k = \frac{h2}{6} = \frac{0.01}{6} = 0.0017.
$$

Обчислення проводяться за формулою

$$
u_{i,j+1} = \frac{1}{6}(u_{i+1,j} + 4u_{i,j} + u_{i-1,j}) \quad (i = 1, 2, 3, 4, 5, 6; j = 1, 2, 3, 4, 5, 6)
$$

Всі розрахунки виконано в наступній таблиці:

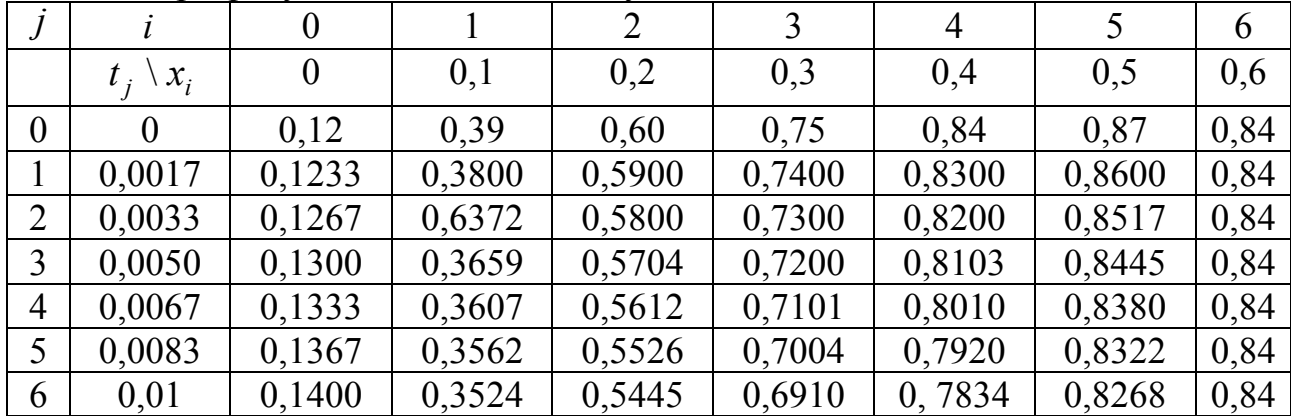

## ДОДАТОК Д. РОЗВ`ЯЗАННЯ КРАЙОВОЇ ЗАДАЧІ

Використовуючи метод прогонки, скласти розв'язок крайової задачі для звичайного диференціального рівняння з точністю  $\varepsilon = 10^{-3}$ , кроком  $h = 0.05$ .

$$
y'' + xy' - 0.5\frac{y}{x} = 1,
$$
  
\n
$$
\begin{cases} y(2) + 2y(2) = 1 \\ y(2,3) = 2,15 \end{cases}
$$
  
\n
$$
\begin{cases} 0.93 - 2,15 \\ 0.93 - 2,15 \end{cases}
$$
  
\n
$$
\begin{cases} 0.93 - 2,15 \\ 0.93 - 2,15 \end{cases}
$$

даній крайовій задачі  $\alpha_0 = 1, \ \alpha_1 = 2, \ A = 1, \ \beta_0 = 1, \ \beta_1 = 0, \ B =$ вузлові точки мають абсциси  $x_i = 2 + 0.05i$ , коефіцієнти  $p_i = x_i$ ,  $q_i = -\frac{0.5}{x_i}$ ,

 $f_i = 1$   $(i = 0, 1, 2, ..., 6)$ .

Метод прогонки складається з "прямого ходу", в якому визначають коефіцієнти

$$
m_i = \frac{2h^2q_i - 4}{2 + hp_i}, \ n = \frac{2 - hp_i}{2 + hp_i}, \ F_i = \frac{2f_i}{2 + hp_i} \ (i + 1, ..., n - 1).
$$

а також

$$
c_0 = \frac{\alpha_1}{\alpha_0 h - \alpha_1}, \ d_0 = \frac{Ah}{\alpha_1}, \ c_i = \frac{1}{m_i - n_i c_{i-1}},
$$
  

$$
d_i = F_i h^2 - n_i c_{i-1} d_{i-1} \ (i = 1, 2, ..., n-1).
$$

Після виконання "прямого ходу" переходять до виконання "зворотнього ходу", який полягає у визначенні значень шуканої функції за формулами

$$
y_n = \frac{Bh + \beta_1 c_{i-1} d_{i-1}}{\beta_0 h + \beta_i (c_{n-1} + 1)}, \ y_i = c_i (d_i - y_{i+1}) \ (i = n - 1, n - 2, \dots, 1, 0)
$$

TyT

$$
m_i = -\frac{4 + \frac{0.0025}{x_i}}{2 + 0.05x_i}, n_i = \frac{2 - 0.05x_i}{2 + 0.05x_i},
$$
  

$$
F_i = \frac{2}{2 + 0.05x_i}, (i = 1, 2, ..., 5),
$$
  

$$
c_0 = \frac{2}{0.05 - 2} = -1.02564, d_0 = \frac{0.05}{2} = 0.025.
$$

Всі обчислення запишемо в наступній таблиці

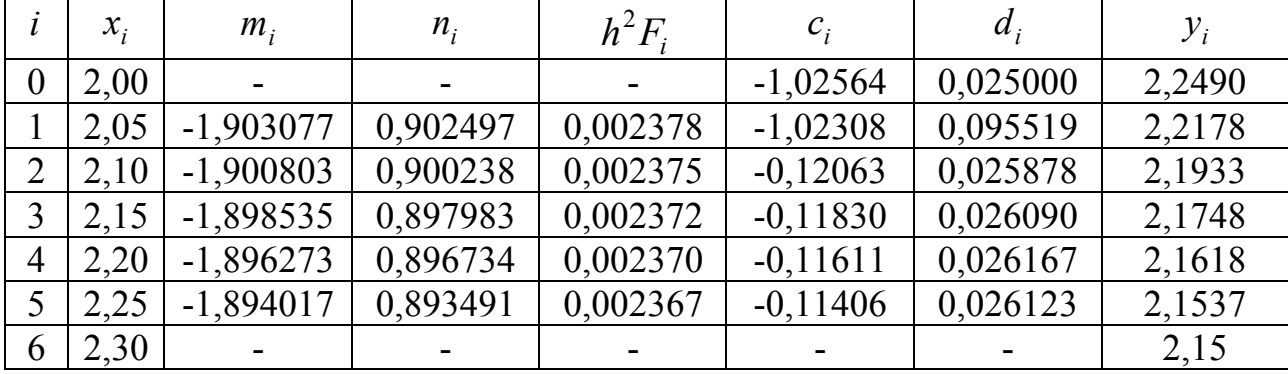

## Відповідь:

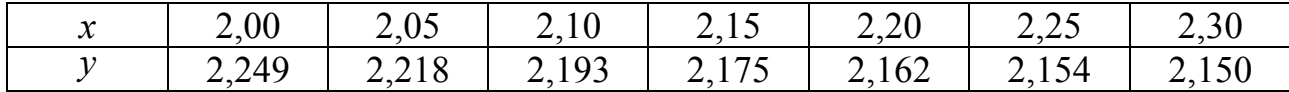